# **NISTIR 7364**

# **Database Tools for Modeling Emissions and Control of Air Pollutants from Consumer** Products, Cooking, and **Combustion**

Cynthia Howard-Reed **Brian Polidoro** 

# **NISTIR 7364**

# Database Tools for Modeling Emissions and Control of Air Pollutants from Consumer Products, Cooking, and Combustion

Cynthia Howard-Reed Building and Fire Research Laboratory, NIST

Brian Polidoro Building and Fire Research Laboratory, NIST

November 2006

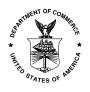

U.S. Department of Commerce Carlos M. Gutierrez, *Secretary* 

Technology Administration Robert Cresanti, *Undersecretary of Commerce for Technology* 

National Institute of Standards and Technology William A. Jeffrey, *Director* 

# **ABSTRACT**

In order to estimate building contaminant concentrations and associated occupant exposures, indoor air quality (IAQ) model users require data related to source strengths and other contaminant transport mechanisms (e.g. sinks, filters). Much of this information exists in the literature; however, it is not readily accessible, thereby requiring users to expend significant efforts in searching for this information. To support the modeling process, the National Institute of Standards and Technology (NIST) has created a series of model input databases for use in its multizone IAQ and ventilation model CONTAM. As part of this effort, a standard data entry format was developed, as well as a computer program to search the database for specific records and build a CONTAM input library. These databases and tools can serve as a basis for building an extensive collection of model input parameters, assessing the quality and completeness of existing data sets, and allow for identification of significant data gaps.

**Keywords:** database, indoor air quality, transport model, volatile organic compounds, particles, exposure

# **Table of Contents**

| 1. INTRODUCTION                              | 1  |
|----------------------------------------------|----|
| 2. INDOOR AIR QUALITY MODELS AND INPUTS      | 2  |
| 3. MODEL INPUT DATA SOURCES                  | 7  |
| 4. MODEL INPUT DATABASE STRUCTURES AND TOOLS | 9  |
| 5. DISCUSSION                                | 16 |
| 6. ACKNOWLEDGEMENTS                          | 18 |
| 7. DISCLAIMER                                | 18 |
| 8. REFERENCES.                               | 19 |
| APPENDICES                                   |    |
| A. Data Entry Forms                          | 25 |
| B. ContamLink 2.4 User Manual                | 48 |

#### INTRODUCTION

Indoor air quality (IAQ) models can be used to predict airflows, contaminant concentrations and building occupant exposures in a given indoor environment. In order to generate such results, however, IAQ models require the user to provide a wide range of input data including envelope leakage information, weather, ventilation system characteristics, contaminant source emission rates, sink removal rates, occupant schedules, and air cleaner removal rates. Many of the required model inputs are available in the literature; however, these data have generally not been compiled in a readily accessible source, thereby requiring users to search for model input parameters. To facilitate the IAQ modeling process and allow for assessment of the data quality and completeness, there is a need for well-designed databases of measured contaminant modeling data.

In response to this need, the National Institute of Standards and Technology (NIST) created several searchable databases for model input data. These databases may be used to organize volatile organic compound (VOC) emission rates from building materials, particle and inorganic gas emission rates from combustion sources, particle deposition rates, VOC sorption rates, and particle filtration. This process involved collecting representative data from the literature, designing a database format to standardize data entry, entering example data into the database, validating data entry, and developing a computer program to search the database for specific records to use in the multizone IAQ and ventilation model, CONTAM. The resulting databases and tools provide standardization that is needed for consistency and reliability in reporting, accessing, and manipulating IAQ model input data.

# INDOOR AIR QUALITY MODELS AND INPUTS

Although the model input databases compiled as part of this effort can be used in any IAQ model, this report will focus on their use in NIST's airflow and pollutant transport model CONTAM (Walton and Dols, 2005). The CONTAM software and manual may be downloaded from the following website: <a href="http://www.bfrl.nist.gov/IAQanalysis/">http://www.bfrl.nist.gov/IAQanalysis/</a>. In summary, CONTAM is a multizone model that treats a building as a system of interconnected, well-mixed zones between which airflow and pollutants are transported. This macroscopic approach is implemented by constructing a network of elements describing the flow paths (heating, ventilating, and air conditioning (HVAC) ducts, doors, windows, cracks, etc.) between the zones of a building. The network nodes represent the zones and duct segments, which are modeled with a single pressure, temperature, and pollutant concentration. CONTAM has a graphical interface that allows users to draw a building's zones and add airflow paths, ventilation systems, contaminant sources and sinks, and building occupants.

The program first calculates airflow rates between zones by solving for the pressure in each zone based on a mass balance of air. After calculating the airflow between zones and ambient, zonal pollutant concentrations are calculated by applying mass balance equations to the zones, which may also contain pollutant sources or sinks. The following mass balance may be used to describe contaminant transport in a multizone building:

$$\frac{dm_{\alpha,i}}{dt} = -R_{\alpha,i}C_{\alpha,i} - \sum_{j} F_{i,j}C_{\alpha,i} + \sum_{j} F_{j,i} (1 - \eta_{\alpha,j,i})C_{\alpha,j} + m_{i} \sum_{\beta} k_{\alpha,\beta}C_{\beta,i} + G_{\alpha,i}$$
(1)

where:

 $m_{\alpha,i}$  = mass of contaminant  $\alpha$  in zone i (kg)

 $R_{\alpha,i}$  = removal coefficient for contaminant  $\alpha$  in zone i (kg/s)

 $C_{\alpha,i}$  = concentration mass fraction of contaminant  $\alpha$  in zone i (kg/kg)

 $F_{i,j}$  = rate of airflow from zone i to zone j (kg/s)

 $F_{i,i}$  = rate of airflow from zone j to zone i (kg/s)

 $\eta_{\alpha,j,i}$  = filter efficiency in the path from zone j to zone i (kg/kg)

 $C_{\alpha,j}$  = concentration mass fraction of contaminant  $\alpha$  in zone j (kg/kg)

 $m_i$  = mass of air in zone i (kg)

 $k_{\alpha,\beta}$  = kinetic reaction coefficient in zone i between species  $\alpha$  and  $\beta$  (1/s)

 $C_{\beta,i}$  = concentration mass fraction of contaminant  $\beta$  in zone i (kg/kg)

 $G_{\alpha i}$  = generation rate of contaminant  $\alpha$  in zone i (kg/kg)

The user must supply data regarding airflow paths, contaminant source emission rates, contaminant removal rates, chemical reaction coefficients, filter efficiencies and occupant schedules. In a previous effort, NIST created a library of airflow leakage elements, wind pressure coefficients, and ventilation system schedules to aid the user when adding airflow path information (Persily and Ivy, 2001). The project described in this report focused on creating databases for the model input parameters needed to model exposure to air pollutants from consumer products, cooking, and combustion. These parameters include source emission rates  $(G_{\alpha,i})$ , contaminant sinks and deposition rates  $(R_{\alpha,i})$ , and particle filter efficiencies  $(\eta_{\alpha,i,i})$ .

# **Source Models**

The generation rate of indoor contaminants has been described with several different source models. A summary of the source models currently available in CONTAM is provided in Table 1. It should be noted that there are additional source models available in the literature.

**Table 1.** Source models used to characterize source emission rates in CONTAM.

| $ \begin{array}{cccccccccccccccccccccccccccccccccccc$                                                                                                    | Source Model Name          | Equation                                                                                          | Example Uses                  |
|----------------------------------------------------------------------------------------------------|----------------------------|---------------------------------------------------------------------------------------------------|-------------------------------|
| Pressure Driven Model $G^*AP^n$ Contaminated soil gas $AP = pressure difference n = pressure exponent  Cutoff Concentration Model G\left(1 - \frac{C}{C_{cut}}\right) Sources within a confined space (e.g., mothballs in a closet)  Decaying Source Model G_0 = pressure exponent  Decaying Source Model G_0 = pressure exponent  Boundary Layer Diffusion d_0 = pressure exponent  Boundary Layer Diffusion d_0 = pressure exponent d_0 = pressure exponent  Boundary Layer Diffusion d_0 = pressure exponent d_0 = pressure exponent  Boundary Layer Diffusion d_0 = pressure exponent d_0 = pressure exponent d_0 = pressure exponent  Boundary Layer Diffusion d_0 = pressure exponent d_0 = pressure exponent d_0 = pressure exponent  Burst Source Model d_0 = pressure exponent  Fixed mass transfer coefficient over sink d_0 = pressure exponent d_0 = pressure exponent d_0 = pressure exponent  Reversible sinks  d_0 = pressure exponent d_0 = pressure exponent  Reversible sinks  d_0 = pressure exponent d_0 = pressure exponent d_0 = pressure exponent  Reversible sinks  d_0 = pressure exponent d_0 = pressure exponent $                                                                                                    | Constant Coefficient Model |                                                                                                   |                               |
| Pressure Driven Model $G^*\Delta P^n$ $\Delta P$ = pressure difference $n$ = pressure exponent $AP$ = pressure exponent $AP$ = pre                                                                                                    |                            | G = generation rate                                                                               | ,                             |
|                                                                                                    |                            |                                                                                                   |                               |
| Cutoff Concentration Model $G\left(1-\frac{C}{C_{\text{cut}}}\right) \qquad \qquad \text{Sources within a confined space} \\ C = \text{current concentration} \\ C = \text{current concentration} \\ C_{\text{cut}} = \text{cutoff concentration at which} \\ \text{emission ceases} \\ \\ Decaying Source Model G_0 \exp(-t/t_c) \\ G_0 = \text{initial generation rate} \\ t = \text{time since start of emission} \\ t_c = \text{time constant} \\ \\ \text{Model} \\ \\ \\ \\ \\ \\ \\ \\ \\ \\ \\ \\ \\ \\ \\ \\ \\ \\ \\$                                                                                                    | Pressure Driven Model      |                                                                                                   | Contaminated soil gas         |
| Cutoff Concentration Model $G\left(1-\frac{C}{C_{\text{cut}}}\right)$ Sources within a confined space (e.g., mothballs in a closet) $C = \text{cutrent concentration}$ $C = \text{cutoff concentration}$ Wet VOC sources (e.g., paint)         Decaying Source Model $G_0 \exp(-t/t_c)$ Wet VOC sources (e.g., paint) $G_0 = \text{initial generation rate}$ $t = \text{time constant}$ Boundary Layer Diffusion Model $hdA\left(C_i - \frac{C_s}{k}\right)$ Reversible sinks $h = \text{film mass transfer coefficient over sink defilm density of air       A = \text{surface area}       Reversible sinks         C_i = \text{concentration in air} C_i = \text{concentration in air} C_i = \text{concentration in air} C_i = \text{concentration at surface of material kepartition coefficient}       Occupant activities (e.g., spraying an air freshener, changing kitty litter)         Power Law Model       If t < t_p, then t = t_p       "Dry" materials emissions         C_i = t_p^{-b}       Else C_i = t_p^{-b}       Sources within a colosted (e.g., mothballs in a closet)   $                                                                                                    |                            | *                                                                                                 |                               |
| $G \left[ 1 - \frac{C}{C_{cut}} \right] \qquad (e.g., mothballs in a closet)$ $C = \text{current concentration} \\ C_{cut} = \text{cutoff concentration at which} \\ \text{emission ceases}$ $G_0 = \text{initial generation rate} \\ t = \text{time since start of emission} \\ t_e = \text{time constant}$ $\text{Boundary Layer Diffusion} \\ \text{Model}$ $\text{hdA} \left( C_i - \frac{C_s}{k} \right) \\ \text{h = film mass transfer coefficient over sink} \\ \text{d = film density of air} \\ \text{A = surface area} \\ C_i = \text{concentration in air} \\ C_s = \text{concentration at surface of material} \\ \text{k = partition coefficient}}$ $\text{Burst Source Model}$ $\text{Fixed mass added to zone instantaneously}$ $\text{Occupant activities } (e.g., \text{spraying an air freshener, changing kitty litter)}}$ $\text{Power Law Model}$ $\text{If } t < t_p, \text{ then} \\ S(t) = at_p^{-b} \\ \text{Else}$ $S(t) = at^{-b} \\ t = \text{time}$ $a \text{ h. } t = \text{empirical coefficients}$                                                                                                    |                            | n = pressure exponent                                                                             |                               |
| $C = \text{current concentration} \\ C_{\text{cut}} = \text{cutoff concentration at which} \\ emission ceases \\ \\ Decaying Source Model \\ G_0 \exp(-t/t_c) \\ G_0 = \text{initial generation rate} \\ t = \text{time since start of emission} \\ t_c = \text{time constant} \\ \\ \text{Boundary Layer Diffusion} \\ \text{Model} \\ \\ h_0 = \text{film mass transfer coefficient over sink} \\ d = \text{film mass transfer coefficient over sink} \\ d = \text{film density of air} \\ A = \text{surface area} \\ C_i = \text{concentration in air} \\ C_s = \text{concentration at surface of material} \\ k = \text{partition coefficient} \\ \\ \text{Burst Source Model} \\ \text{Fixed mass added to zone instantaneously} \\ \text{Source Law Model} \\ \text{If } t < t_p, \text{ then} \\ S(t) = at_p^{-b} \\ \text{Else} \\ S(t) = at^{-b} \\ t = \text{ time} \\ a, b, t = \text{ empirical coefficients} \\ \\ \text{Source Model} \\ \text{Wet VOC sources } (e.g., paint) \\ \text{Reversible sinks} \\ \text{Reversible sinks} \\ \text{Reversible sinks} \\ \text{Occupant activities } (e.g., paint) \\ \text{Occupant activities } (e.g., paint) \\ \text{Occupant activities } (e.g., pain$                                                                                                    | Cutoff Concentration Model | $G\left(1 - \frac{C}{C_{\text{cut}}}\right)$                                                      |                               |
|                                                                                                    |                            | C = current concentration                                                                         |                               |
| Decaying Source Model $G_0 = \text{initial generation rate} \\ G_0 = \text{initial generation rate} \\ t = \text{time since start of emission} \\ t_c = \text{time constant} \\ \text{Model} \\ \\ \\ \\ \\ \\ \\ \\ \\ \\ \\ \\ \\ \\ \\ \\ \\ \\ \\$                                                                                                    |                            |                                                                                                   |                               |
| $G_0 = \text{initial generation rate} \\ t = \text{time since start of emission} \\ t_c = \text{time constant} \\ \\ \text{Boundary Layer Diffusion} \\ \text{Model} \\ \\ hdA \left( C_i - \frac{C_s}{k} \right) \\ h = \text{film mass transfer coefficient over sink} \\ d = \text{film density of air} \\ A = \text{surface area} \\ C_i = \text{concentration in air} \\ C_s = \text{concentration at surface of material} \\ k = \text{partition coefficient} \\ \\ \text{Fixed mass added to zone instantaneously} \\ \\ \text{Power Law Model} \\ \\ \text{If } t < t_p, \text{ then} \\ S(t) = at_p^{-b} \\ \\ \text{Else} \\ S(t) = at^{-b} \\ t = \text{time} \\ a \text{ b. } t = \text{empirical coefficients} \\ \\ \text{Reversible sinks} \\ \\ \text{Reversible sinks} \\ \\ \text{Reversible sinks} \\ \\ \text{Occupant activities} (e.g., spraying an air freshener, changing kitty litter)} \\ \text{Power Law Model} \\ \text{If } t < t_p, \text{ then} \\ S(t) = at^{-b} \\ \text{t = time} \\ a \text{ b. } t = \text{empirical coefficients} \\ \\ \text{The sum of the sinks} \\ \\ \text{Reversible sinks} \\ \\ \text{Reversible sinks} \\ \\ \text{Reversible sinks} \\ \\ \text{Reversible sinks} \\ \\ \text{Reversible sinks} \\ \\ \text{Occupant activities} (e.g., spraying an air freshener, changing kitty litter)} \\ \text{Power Law Model} \\ \text{The sum of the sinks} \\ \text{Reversible sinks} \\ \\ \text{Reversible sinks} \\ \\ Reversibl$ |                            |                                                                                                   |                               |
| $G_0 = \text{initial generation rate} \\ t = \text{time since start of emission} \\ t_c = \text{time constant} \\ \\ \text{Boundary Layer Diffusion} \\ \text{Model} \\ \\ hdA \left( C_i - \frac{C_s}{k} \right) \\ h = \text{film mass transfer coefficient over sink} \\ d = \text{film density of air} \\ A = \text{surface area} \\ C_i = \text{concentration in air} \\ C_s = \text{concentration at surface of material} \\ k = \text{partition coefficient} \\ \\ \text{Fixed mass added to zone instantaneously} \\ \\ \text{Power Law Model} \\ \\ \text{If } t < t_p, \text{ then} \\ S(t) = at_p^{-b} \\ \\ \text{Else} \\ S(t) = at^{-b} \\ t = \text{time} \\ a \text{ b. } t = \text{empirical coefficients} \\ \\ \text{Reversible sinks} \\ \\ \text{Reversible sinks} \\ \\ \text{Reversible sinks} \\ \\ \text{Occupant activities} (e.g., spraying an air freshener, changing kitty litter)} \\ \text{Power Law Model} \\ \text{If } t < t_p, \text{ then} \\ S(t) = at^{-b} \\ \text{t = time} \\ a \text{ b. } t = \text{empirical coefficients} \\ \\ \text{The sum of the sinks} \\ \\ \text{Reversible sinks} \\ \\ \text{Reversible sinks} \\ \\ \text{Reversible sinks} \\ \\ \text{Reversible sinks} \\ \\ \text{Reversible sinks} \\ \\ \text{Occupant activities} (e.g., spraying an air freshener, changing kitty litter)} \\ \text{Power Law Model} \\ \text{The sum of the sinks} \\ \text{Reversible sinks} \\ \\ \text{Reversible sinks} \\ \\ Reversibl$ | Decaying Source Model      | $G_0 \exp(-t/t_c)$                                                                                | Wet VOC sources (e.g., paint) |
| Boundary Layer Diffusion Model                                                                                                    |                            | $G_0$ = initial generation rate                                                                   | , , ,                         |
| Boundary Layer Diffusion Model                                                                                                    |                            | t = time since start of emission                                                                  |                               |
| Model                                                                                                    |                            | $t_c$ = time constant                                                                             |                               |
| d = film density of air  A = surface area $C_i$ = concentration in air $C_s$ = concentration at surface of material $k$ = partition coefficient  Burst Source Model  Fixed mass added to zone instantaneously  Occupant activities (e.g., spraying an air freshener, changing kitty litter)  Power Law Model  If t < t <sub>p</sub> , then $S(t) = at_p^{-b}$ Else $S(t) = at^{-b}$ $t$ = time  a b. $t$ = empirical coefficients                                                                                                    |                            | $hdA\left(C_i - \frac{C_s}{k}\right)$                                                             | Reversible sinks              |
| $A = \text{surface area} \\ C_i = \text{concentration in air} \\ C_s = \text{concentration at surface of material} \\ k = \text{partition coefficient}$ Burst Source Model Fixed mass added to zone instantaneously                                                                                                    |                            | h = film mass transfer coefficient over sink                                                      |                               |
| $C_{i} = \text{concentration in air}$ $C_{s} = \text{concentration at surface of material}$ $k = \text{partition coefficient}$ Burst Source Model  Fixed mass added to zone instantaneously  Occupant activities (e.g., spraying an air freshener, changing kitty litter)  Power Law Model  If $t < t_{p}$ , then $S(t) = at_{p}^{-b}$ Else $S(t) = at^{-b}$ $t = \text{time}$ a b. $t_{p} = \text{empirical coefficients}$                                                                                                    |                            | d = film density of air                                                                           |                               |
| $C_{s} = \text{concentration at surface of material } \\ k = \text{partition coefficient}$ Burst Source Model  Fixed mass added to zone instantaneously  Occupant activities (e.g., spraying an air freshener, changing kitty litter)  Power Law Model  If $t < t_{p}$ , then $S(t) = at_{p}^{-b}$ Else $S(t) = at^{-b}$ $t = \text{time}$ a b. $t_{p} = \text{empirical coefficients}$                                                                                                    |                            |                                                                                                   |                               |
| Burst Source Model  Fixed mass added to zone instantaneously  Fixed mass added to zone instantaneously  Occupant activities (e.g., spraying an air freshener, changing kitty litter)  Power Law Model  If $t < t_p$ , then $S(t) = at_p^{-b}$ Else $S(t) = at^{-b}$ $t = time$ a b. $t = empirical coefficients$                                                                                                    |                            |                                                                                                   |                               |
| Burst Source Model  Fixed mass added to zone instantaneously  Occupant activities (e.g., spraying an air freshener, changing kitty litter)  Power Law Model  If $t < t_p$ , then $S(t) = at_p^{-b}$ Else $S(t) = at^{-b}$ $t = time$ a b. $t = empirical coefficients$                                                                                                    |                            |                                                                                                   |                               |
| Power Law Model  If $t < t_p$ , then $S(t) = at_p^{-b}$ Else $S(t) = at^{-b}$ $t = time$ a b. $t = empirical coefficients$ Spraying an air freshener, changing kitty litter)  "Dry" materials emissions                                                                                                    |                            |                                                                                                   |                               |
| Power Law Model If $t < t_p$ , then $S(t) = at_p^{-b}$ Else $S(t) = at^{-b}$ $t = time$ a b. $t = empirical coefficients$                                                                                                    | Burst Source Model         | Fixed mass added to zone instantaneously                                                          | spraying an air freshener,    |
| $S(t) = at_p^{-b}$ Else $S(t) = at^{-b}$ $t = time$ a b. t. = empirical coefficients                                                                                                    |                            |                                                                                                   |                               |
| Else $S(t) = at^{-b}$ $t = time$ a b t = empirical coefficients                                                                                                    | Power Law Model            | If $t < t_p$ , then                                                                               | "Dry" materials emissions     |
| $S(t) = at^{-b}$ $t = time$ a b t = empirical coefficients                                                                                                    |                            | $S(t) = at_p^{-b}$                                                                                |                               |
| t = time a b t = empirical coefficients                                                                                                    |                            | Else                                                                                              |                               |
| a b t = empirical coefficients                                                                                                    |                            | $S(t) = at^{-b}$                                                                                  |                               |
| Peak Model $S(t) = a \exp \left\{ -0.5 \left[ \frac{\ln \left( \frac{t}{t_p} \right)}{b} \right]^2 \right\}$ "Wet" material emissions a, b, t <sub>p</sub> = empirical coefficients                                                                                                    |                            |                                                                                                   |                               |
| Peak Model $S(t) = a \exp \left\{ -0.5 \left[ \frac{\ln \left( \frac{t}{t_p} \right)}{b} \right]^2 \right\}$ a, b, $t_p$ = empirical coefficients "Wet" material emissions                                                                                                    |                            | $a, b, t_p = $ empirical coefficients                                                             |                               |
| $a, b, t_p = \text{empirical coefficients}$                                                                                                    | Peak Model                 | $S(t) = a \exp \left\{ -0.5 \left[ \frac{\ln \left( \frac{t}{t_p} \right)}{b} \right]^2 \right\}$ | "Wet" material emissions      |
| a, b, $t_p$ = empirical coefficients                                                                                                    |                            |                                                                                                   |                               |
|                                                                                                    |                            | $a, b, t_p = $ empirical coefficients                                                             |                               |

As shown in Table 1, each model is applicable to specific types of sources. For example, an exponential model better describes VOC emissions from a "wet" source than a constant source model. The modeler chooses which source model to apply; however, use of the different source models requires knowledge of the specific coefficients. The constant coefficient, first-order decay, power law and peak models in Table 1 are empirically-based. Thus, the user must find the model coefficients that are linked to specific experimental tests. The mass transfer approach (boundary layer diffusion model) is physically-based, thus its coefficients may be estimated using contaminant and material properties. However, the mass transfer values must still be determined.

To determine the empirical model coefficients or to validate the physical models, source emission rates have been experimentally measured for hundreds of consumer products and combustion appliances. Source emissions testing is typically completed in controlled laboratory chambers ranging in size from approximately 3.5 x 10<sup>-5</sup> m<sup>3</sup> (field and laboratory emission cells) to larger than 10 m<sup>3</sup> (room size) (ASTM 1997). While there are currently no standard emission rate test methods for consumer products and combustion appliances, researchers typically report test facility characteristics, test conditions, and product/appliance characteristics.

# **Deposition Models**

Deposition is a significant removal mechanism of particles indoors and needs to be accounted for when modeling particle transport. The rate of deposition depends on several factors including characteristics of the particle (e.g., size and charge), room surfaces, and airflow (Nazaroff et~al. 1993). Deposition of particles is typically reported in the literature in terms of a deposition velocity ( $v_d$ ) or a deposition rate ( $k_d$ ). The deposition velocity sink model is:

$$R_{\alpha}(t) = \nu_{d} A_{s} \rho_{air}(t) C_{\alpha}(t) \tag{2}$$

where:

 $R_{\alpha}(t)$  = removal rate at time t (kg/s)  $v_d$  = deposition velocity (m/s)  $A_s$  = deposition surface area (m<sup>2</sup>)  $\rho_{\alpha ij}(t)$  = density of air in the source zone at the

 $ρ_{air}(t)$  = density of air in the source zone at time t (kg/m<sup>3</sup>)  $C_α(t)$  = concentration of contaminant α at time t (kg/kg)

To use this model, the user must enter the deposition surface area and particle deposition velocity. Often it is difficult to estimate the deposition surface area, so it is lumped into a parameter known as the deposition rate, which is defined as:

$$k_d = \frac{\nu_d A_s}{V_z} \tag{3}$$

where:

 $V_z$  = zone volume (m<sup>3</sup>)

Using the deposition rate parameter, the deposition sink model may be expressed as:

$$R_{\alpha}(t) = k_{d}V_{z}\rho_{air}(t)C_{\alpha}(t) \tag{4}$$

To use the deposition rate model, the user must provide a deposition rate.

Researchers have measured deposition velocities and deposition rates in several different test facilities, ranging from small chambers to real buildings. Common test parameters reported by researchers include the types of furnishings, air mixing mechanisms, air change rate, and particle characteristics. As with source emission rates, no standard test method yet exists for measuring particle deposition rates.

# **Sorption Model**

Indoor contaminant calculations use sorption models to account for the transfer of gaseous contaminants between the air phase and the material phase. The rate of adsorption depends on characteristics of the adsorbent material, the adsorbing chemical, and the boundary layer that separates them. There are several sorption models available: CONTAM currently uses the boundary layer diffusion controlled (BLDC) reversible sink/source model. The BLDC model has been documented elsewhere (Axley, 1990). In summary, it accounts for the adsorption and desorption transport of chemicals between room air and room materials. The equation used to describe this transport is:

$$S = hdA \left( C_i - \frac{C_s}{k} \right) \tag{5}$$

where:

h = film mass transfer coefficient over the sink (m/s)

d = film density of air (kg/m<sup>3</sup>)

A = surface area of the adsorbent  $(m^2)$ 

 $C_i$  = concentration in air (kg/kg)

 $C_s$  = concentration in the adsorbent (kg/kg)

k = Henry adsorption constant or the partition coefficient (kg/kg)

To use the BLDC model in CONTAM, the user must provide the film mass transfer coefficient, film density of air, surface mass of adsorbent, and the partition coefficient. The first three parameters are based on physical constants and characteristics of the zone being modeled. The partition coefficient is chemical/material specific with limited values available for several indoor air chemical species and building materials in the literature (Zhang et al 2001).

#### Filter Model

CONTAM currently includes three filter models: constant removal efficiency, simple particle, and simple gaseous. The constant removal efficiency model describes the loss of particles or gases through a filter. As presented in Equation 6, the removal of contaminants through a filter is written as:

Filter removal = 
$$F(1-\eta)C$$
 (6)

where:

F = airflow rate through the filter (kg/s)

 $\eta$  = single pass removal efficiency of filter (-)

C = contaminant removed by filter (kg/kg)

CONTAM also includes a particle filter element that allows the user to enter filter removal efficiencies as a function of particle size to create a filter performance curve for a single filter. The user is required to enter the filter data from which CONTAM generates a curve using a cubic spline fit. Another option is to choose an existing filter performance curve based on ASHRAE 52.2's Minimum Efficiency Reporting Value (MERV) System (ASHRAE 1999). Based on this evaluation system, Kowalski and Bahnfleth (2002) created several sets of filter performance curves using MERV test results. These filter performance curves have already been compiled into a CONTAM library. Users can therefore either enter their own filter curve data or choose an existing MERV curve to use in a CONTAM simulation.

CONTAM also has an air cleaner element for gaseous contaminants, which uses a removal efficiency for a given contaminant loading. As the mass of contaminant sorbed to the air cleaner media increases, the associated contaminant removal efficiency decreases. Again, CONTAM can generate a filter curve using a cubic spline fit based on user provided data. It is also possible to set a breakthrough efficiency for each contaminant.

# MODEL INPUT DATA SOURCES

The model input data considered in this report include emission rates from consumer products, building materials, cooking and combustion appliances, particle deposition rates, chemical sorption rates, and particle filter removal. For each category, several key references were identified from which to build the database structures. It should be noted that the data sources identified for this project are not intended to be all-inclusive, but, rather, representative of the literature and to serve as examples for populating the databases in the future. A user may append any of the model input databases with his or her own data.

# **VOC Emission Rates from Consumer Products and Building Materials**

There is a great deal of VOC source emission rate data available in the literature and other sources. Although there is not a comprehensive database available, there are several abridged versions that can provide the foundation for a sound database design. Based on completeness and accessibility, the NRC material emission database (Zhang *et al.* 1999) and the U.S. Environmental Protection Agency (EPA) database (U.S. EPA 1999) served as the sources of emission rate data for this project.

The NRC database is a material emission database assembled by the National Research Council of Canada (NRC). The NRC database was developed in Access and includes VOC emission rate data from tests conducted in their Indoor Environment Program laboratory chambers. This database currently contains over 2300 emission rates representing 152 contaminants and 69 different materials. Each record includes approximately 80 data fields including product manufacturer information, emissions testing conditions, chemical information, emission factors, emission profiles, and comments. NRC has also provided access to this emission rate data through its indoor air quality model IA-QUEST (http://irc.nrc-cnrc.gc.ca/ie/iaq/iaquest\_e.html) (Sander *et al.* 2005). Since the NRC database represents a collection of data from a single testing facility and it is being managed by NRC, it was considered complete and exists on its own. However, its design was used to build a second database of emission rates from the published literature described below.

In order to provide a user interactive database of VOC source emission rates, a second VOC source database was created to add emission rates from the published literature and other sources. A collection of peer-reviewed source emission rates was compiled by the Indoor Environment Management Branch of the U.S. Environmental Protection Agency (EPA) (U.S. EPA 1999). The data were stored in an Excel spreadsheet that included approximately 8500 emission rate records from 72 references reviewed through May 1999. Records represent 78 types of materials in 17 source categories. Each record contains about 70 data fields including information regarding emission source classification, emission testing conditions, chemical information and analytical methods, emission factors, emission modeling parameters if available, and comments. For this NIST project, only the data published in first degree references (e.g., peer-reviewed journal articles as opposed to conference proceedings) were used. This data subset resulted in over 800 VOC emission rates from 16 references (Brown 1999a; Brown 1999b; Kelly et al. 1999; Lundgren et al. 1999; Horn et al., 1998; Chang et al. 1997; Van der Wal et al. 1997; Schaeffer et al. 1996: Nagda et al., 1995: Chang and Guo 1994: Hodgson et al. 1993: Chang and Guo 1992; Hawkins et al. 1992; Colombo et al. 1990; Schlitt and Knoppel 1989; Wallace et al. 1987).

# **Cooking and Combustion Appliance Emission Rates**

Unlike VOC emission rates, there is not an existing database of combustion appliance emission rates. Thus, a literature review was conducted to identify research papers with combustion related emission rates. As a result of this search, data from 21 references are included representing emissions from gas range tops (He *et al.* 2004; Wallace *et al.* 2004; Borazzo *et al.* 1987; Moschandreas *et al.* 1987; Billick *et al.* 1984; Caceres *et al.* 1983; Traynor *et al.* 1982; Yamanaka *et al.* 1979), gas ovens (He *et al.* 2004; Borazzo *et al.* 1987; Traynor *et al.* 1982), gas space heaters (Apte and Traynor 1986; Billick 1985; Traynor *et al.* 1985; Billick *et al.* 1984; Caceres *et al.* 1983; Girman *et al.* 1982; Yamanaka *et al.* 1979), kerosene space heaters (Tamura 1987; Traynor *et al.* 1987a; Apte and Traynor 1986; Porter 1984; Caceres *et al.* 1983; Girman *et al.* 1982; Yamanaka *et al.* 1979), wood stoves (McDonald *et al.* 2000; Nabinger *et al.* 1995; McCrillis and Burnet 1990; Traynor *et al.* 1987b; Knight *et al.* 1986), wood-burning fireplaces (McDonald *et al.* 2000), and candles (Fine *et al.* 1999).

# **Particle Deposition Rates**

Although not compiled in a database, a literature review of particle deposition rates was recently published by Lai (2002). This review included 15 key indoor particle deposition references (Lai et al. 2002; Thatcher et al. 2002; Abadie et al. 2001; Cheng 1997; Fogh et al. 1997; Nomura et al. 1997; Morawska and Jamriska 1996; Byrne et al. 1995; Xu et al. 1994; Chen et al. 1992; Van Dingenen et al. 1989; Okuyama et al. 1986; Offermann et al. 1985; Crump et al. 1983; Harrison 1979). Lai's review includes graphs of deposition rate as a function of particle size as well as information regarding the experimental test conditions including test chamber dimensions, mixing mechanism, chamber type, and chamber surface textures. The published results from other deposition studies that have been completed at NIST (Howard-Reed et al. 2003; Emmerich and Nabinger 2001) and Lawrence Berkeley Laboratory (Thatcher and Layton 1995) are also included in the deposition data set.

#### **Partition Coefficients**

Another literature review was recently completed to compile data related to material sinks (Zhang 2001). In this review, several sink model inputs are provided including partition coefficients that are used in CONTAM's BLDC model. These partition coefficients are primarily from a single reference (Bodalal 1999) that was used to build a partition coefficient model input database. Of all the model input databases constructed for this project, this one has the least amount of available data, indicating an important research need.

# **Particle Filter Removal Efficiencies**

As discussed earlier, Kowalski and Bahnfleth (2002) have created a series of filtration performance curves based on ASHRAE 52.2's Minimum Efficiency Reporting Value (MERV) System. These curves have recently been compiled in a CONTAM library and do not require a separate database.

#### MODEL INPUT DATABASE STRUCTURES AND TOOLS

The primary function of a database is to store a collection of information in a readily accessible format. A well-designed database should also allow for the assessment of data quality, trends in the observations, and data gaps. For this project, Access, a relational database management system (RDBMS), is used to create multiple searchable database structures for the compilation of IAQ model input data. The databases for this project are designed to expedite data entry by using tables of data fields that are linked by one-to-many relationships. To further aid data entry, forms were created to add data to the database tables. In most cases, the database fields for each type of model input are based on parameters reported in the published literature. To date, each model input database includes example entries from key references. The standard data format for the database also allows users to populate the databases with their own input data to build a model input library for CONTAM. Since a particle filtration database already exists in CONTAM, a separate database structure is not needed.

#### **VOC Source Emission Rate Database**

The format of the VOC source emission rate database is based on fields from both the NRC and EPA databases as well as parameters from several emission testing guides (ASTM 1997, 2001; European Guidelines 1991; and Matthews 1987). A summary of the test conditions recommended in these guides is provided in Table 2.

The resulting standard format includes the following nine tables: emission rate category (CATEGORY), type of material within category (TYPE), literature reference (REFERENCE), material properties (MATERIAL), contaminant properties (PROPERTY), environmental test conditions (TESTCOND), material test conditions (ETEST), source model equation (EQUATION), contaminant emission rate factors (CONTAMINANT). Each table contains information specific to that entity that is given in Figure 1. For example, the equation table provides a description of the equation, the equation itself, the number of required coefficients, and the corresponding source model type in CONTAM. The tables are linked to one another using a "one-to-many" relationship system (see Figure 1). For example, a single emission rate test can yield results for many different contaminants and a single reference can provide results for several different tests, etc.

Table 2. Summary of source emission rate testing conditions guidelines.

| Parameter              | ASTM Full-Scale                            | ASTM Small-Scale                         | European                                       | Matthews <sup>d</sup>                                          |
|------------------------|--------------------------------------------|------------------------------------------|------------------------------------------------|----------------------------------------------------------------|
|                        | Chambers <sup>a</sup>                      | Chambers <sup>b</sup> < 5 m <sup>3</sup> | Guideline <sup>c</sup>                         |                                                                |
| Small-scale            | not applicable                             | $< 5 \text{ m}^3$                        | $\leq 1 \text{ m}^3$                           | $\leq 1 \text{ m}^3$                                           |
| chamber volume         |                                            |                                          |                                                |                                                                |
| Large-scale            | room size                                  | not applicable                           | $> 10 \text{ m}^3$                             | > 15 m <sup>3</sup>                                            |
| chamber volume         |                                            |                                          |                                                |                                                                |
| Acceptable mixing      | tracer decay test,                         | tracer decay test w/                     | tracer decay test,                             | difference between                                             |
| criteria               | compare measured                           | mixing level > 80 %                      | compare measured                               | concentration                                                  |
|                        | decay to theoretical                       |                                          | decay to theoretical                           | measurements in                                                |
|                        | decay curve                                |                                          | decay curve                                    | several locations                                              |
|                        |                                            |                                          |                                                | should be within                                               |
|                        |                                            |                                          |                                                | normal uncertainty                                             |
| Clean air              | inlet conc. $< 2 \mu g/m^3$                | inlet conc. $< 2 \mu g/m^3$              | filtered/treated inlet                         | not specified                                                  |
| generation system      | for single VOC,                            | for single VOC,                          | air                                            |                                                                |
|                        | $< 10 \mu \text{g/m}^3 \Sigma \text{VOCs}$ | $< 10 \mu g/m^3 \Sigma VOCs$             |                                                |                                                                |
| Surface air velocity   | mean: 0 to 0.25 m/s                        | typical indoor values                    | > 0.1 m/s                                      | 0.2 to 0.4 m/s                                                 |
| Turbulence kinetic     | $0 - 0.01 \text{ (m/s)}^2$                 | not specified                            | not specified                                  | not specified                                                  |
| energy                 |                                            | -                                        | _                                              | _                                                              |
| Temperature            | 23 °C ± 0.5 °C                             | not specified                            | 23 °C ± 0.5 °C                                 | $23  ^{\circ}\text{C} \pm 0.5  ^{\circ}\text{C} \text{ (std)}$ |
|                        |                                            |                                          |                                                | 18 °C to 35 °C (typ)                                           |
| Relative humidity      | 50 % ± 5 % RH                              | not specified                            | 45 % ± 5 % RH                                  | 50 % ± 5 % RH (std)                                            |
| •                      |                                            | 1                                        |                                                | 20 % to 80 % (typ)                                             |
| Total air change       | 0.5 h <sup>-1</sup>                        | not specified                            | 0.5 h <sup>-1</sup> and/or 1.0 h <sup>-1</sup> | not specified                                                  |
| rate                   |                                            | 1                                        |                                                | 1                                                              |
| Chamber pressure       | 0 Pa to 250 Pa above                       | not specified                            | not specified                                  | not specified                                                  |
| •                      | ambient                                    | 1                                        | 1                                              | 1                                                              |
| Product                | preconditioning for                        | seal product edges,                      | seal product edges,                            | size < 25 % of the                                             |
| preparation            | 48 h                                       | use realistic                            | use realistic                                  | transverse area of                                             |
| • •                    |                                            | substrates for liquid                    | substrates for liquid                          | small-scale chamber,                                           |
|                        |                                            | applications,                            | applications,                                  | product edges                                                  |
|                        |                                            | preconditioning of                       | preconditioning of                             | coated, product                                                |
|                        |                                            | product                                  | product                                        | preconditioning                                                |
|                        | record of product                          | record of product                        | record of product                              | record of                                                      |
| <b>Product history</b> | age, storage                               | age, treatment,                          | age, treatment,                                | conditioning period                                            |
|                        | conditions, handling,                      | storage conditions,                      | storage conditions,                            |                                                                |
|                        | transport                                  | handling, transport                      | handling, transport                            |                                                                |
| Miscellaneous          | chamber background                         | chamber background                       | chamber background                             | blanks collected in                                            |
|                        | samples, duplicate                         | samples, routine                         | samples, internal                              | chamber, total mass                                            |
|                        | samples (no fewer                          | calibration, internal                    | standard, duplicate                            | recover tests                                                  |
|                        | than 15 % of                               | standard, duplicate                      | samples, routine                               |                                                                |
|                        | samples), routine                          | samples                                  | maintenance/                                   |                                                                |
|                        | calibrations                               |                                          | calibrations                                   |                                                                |

a: ASTM 1997

b: ASTM 2001

c: European Communities 1991

d: Matthews 1987

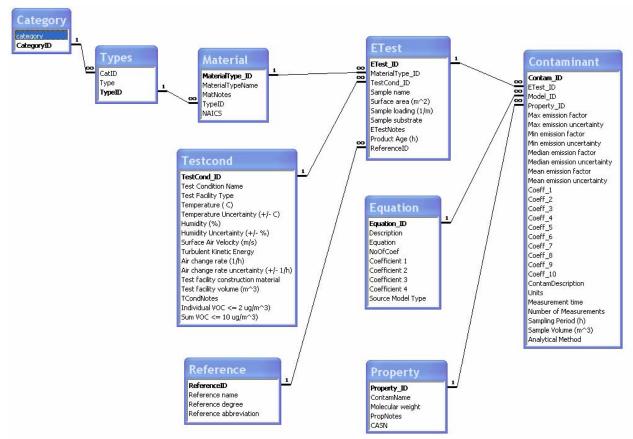

**Figure 1.** Relationships for tables in VOC source emissions database.

Based on the parameters in the tables in Figure 1, data entry forms were created (see Appendix A for description of form contents and example forms with data entered). As shown in Figure 1, certain parameters are assigned specific units to allow for number entries that could be used as search criteria. For example, the user could search for all records with experimental temperatures greater than 20 °C. This feature is discussed in more detail in a later section. A complete description of each data entry field is provided in Appendix A.

The NRC database was originally in Access with the 15 tables shown in Figure 2. NRC of Canada maintains this database, but has made the data contents available to CONTAM users. As a result, a link was created to transfer data to CONTAM but does not allow modification to the original NRC database structure.

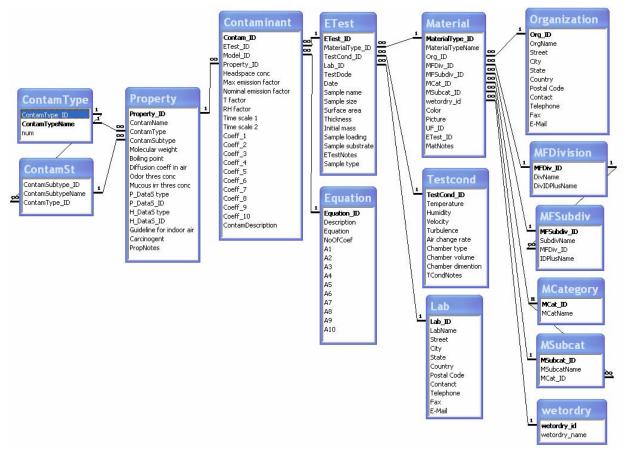

Figure 2. NRC database structure

# **Cooking and Combustion Appliance Database**

The cooking and combustion appliance database consists of the following nine tables linked by one-to-many relationships (see Figure 3): combustion source category (CATEGORY), combustion source type (TYPE), reference (REFERENCE), test facility specifications (FACILITY SPECS), test appliance specifications (APPLIANCE SPECS), test conditions (TEST CONDITIONS), source emission rates (EMISSION FACTORS), contaminant information (CONTAMINANT PROPERTY), and source model (EQUATION). Due to the wide range of types of combustion appliances, numerous experimental parameters were added to the test conditions table. Thus, not all data fields will be applicable to all sources. A description of data entry forms and representative forms are available in Appendix A.

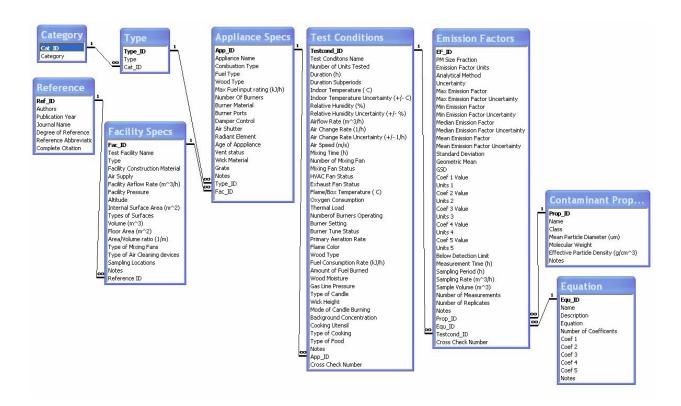

Figure 3. Cooking and Combustion Appliance Database Structure.

# **Particle Deposition Database**

The deposition rate database is organized such that there are many deposition rates (DEPOSITION PARAMETERS) per test condition (TEST CONDITIONS) and particle characteristic (PARTICLE); many test conditions per test facility (TEST FACILITY), and many test facilities per reference (REFERENCE) (see Figure 4). Particles are distinguished by their mean or median diameter as measured by a specific type of analytical instrument. For example, the diameters of particles sized by an optical particle counter are given as equivalent light scattering (ELS) diameters, whereas the diameters of particles sized by an aerodynamic particle sizer were given as mass median aerodynamic diameters (MMAD). For a specific example, see the data entry forms in Appendix A.

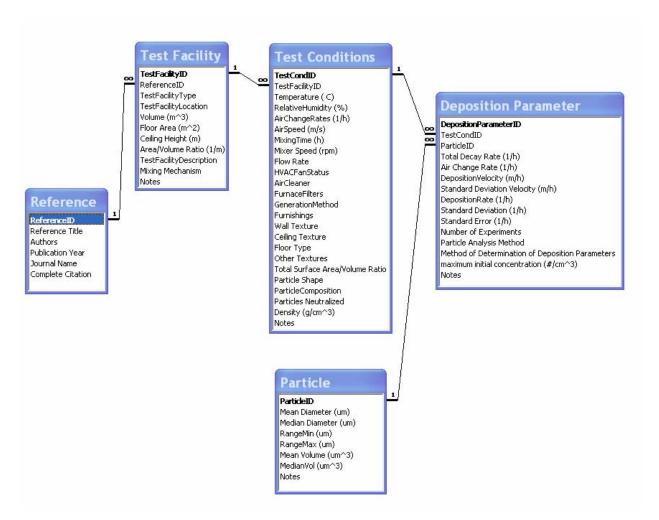

Figure 4. Particle Deposition Database Structure.

#### **Partition Coefficient Database**

The partition coefficient database consists of seven tables linked by one to many relationships. For every chemical (CHEMICAL), sorptive material (MATERIAL), and experimental test condition (TEST CONDITIONS), there can be multiple partition coefficients (PARTITION COEFFICIENTS). Each reference (REFERENCE) could include multiple test facilities (TEST FACILITY) and multiple test conditions. Each material is grouped by type (MATERIAL TYPE). Again there is only limited partition coefficient data available in the literature from which to build a database. As this data set grows, the database structure may need to be expanded. Currently available data entry forms are available in Appendix A.

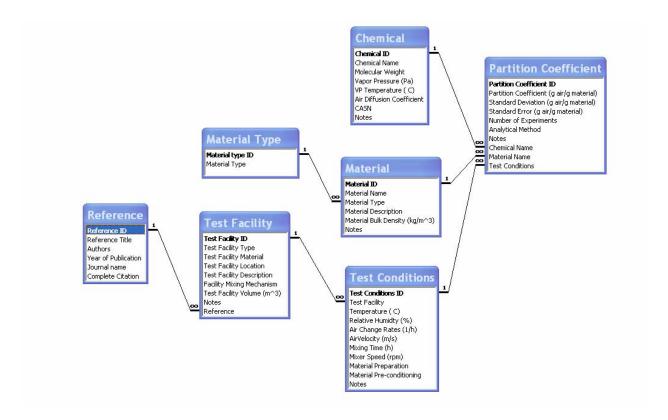

Figure 5. Partition Coefficient Database Structure.

# **CONTAM Data Link Manager**

To aid the user in navigating the model input databases, the ContamLink 2.4 program was developed with the capabilities of browsing, searching, and selecting data for use in CONTAM. A complete description of ContamLink 2.4 and its user manual can be found in Appendix B. To download ContamLink 2.4, go to the CONTAM software page at: http://bfrl.nist.gov/IAQanalysis/software/index.htm.

#### DISCUSSION

# **Lessons Learned**

Creation of accessible IAO model input databases will undoubtedly make it easier for modelers to set up contaminant model scenarios. However, the convenience of such databases may also be a cause for concern. In particular, there is the potential for the data to be misinterpreted and misused, or the inclusion of poor quality data. While these are valid concerns, open access to all data is required for the verification and understanding of reported results. At this point, IAQ model input data should be considered "immature" and in need of being assessed. As such, the IAQ community could greatly benefit from model input databases that are readily accessible for assessments of data quality, trends, and gaps, as well as for convenient use in IAQ models. For example, a graph of the deposition rate data collected for the particle deposition database shows specific variations in deposition rates as a function of size (see Figure 6). In addition, by separating the data by analytical method, one can see that there is guite a bit more scatter in the deposition rates measured with a condensation nucleus counter (electrical mobility diameter) compared to an aerodynamic particle sizer (mass median aerodynamic diameter). Also, for particles of the same measured diameter, the deposition rates measured with optical particle counters (equivalent light scattering diameter) correlate well with those measured using a mass based instrument. One study reported activity mean aerodynamic diameters for submicron particles measured with a low-pressure impactor. Finally, the addition of a theoretical curve predicting deposition rates as a function of particle size shows most experimental data to follow the shape of that predictive curve but to be greater in magnitude, especially particles less than 0.1 um in size.

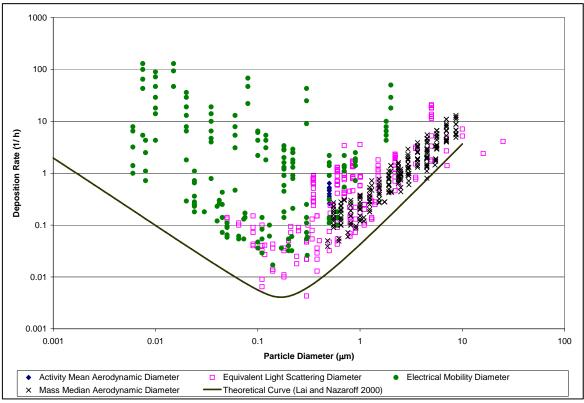

**Figure 6.** Particle deposition rates included in database (18 references) plotted as a function of particle size.

Another observation made during the course of this project is the lack of consistent format for reporting model input data in the literature. This lack of consistency adds time to data compilation efforts and increases the likelihood of missing data entries and misinterpreting data. One possible solution would be to create a set of standardized specifications for reporting data, perhaps through standards development organization (SDOs) such as the American National Standards Institute (ANSI), ASTM International, or International Standards Organization (ISO). Although the current databases contain a rather long list of required fields, only a subset of these values would need to be required. The required reporting variables could be based on the database search parameters (see Table 3) or other agreed upon criteria.

#### **Future Directions**

Based on the lessons learned for this project, several potential future directions were identified. For example, another approach for compiling the data would be to use MatML, an Extensible Markup Language (XML) developed to manage and exchange materials information on the Web (www.matml.org). Currently, most data on the Web are contained in documents using the hypertext markup language (HTML). HTML was developed simply to format the display of information/data on web pages, and it does not provide a description of the data themselves. As a result, it is not easy to automate the processing of data contained in HTML documents, thereby limiting their accessibility for use by software. To address this problem, XML was developed to portray data in a structure that is meaningful to both humans and computers. MatML is a customized markup language developed specifically for materials property data.

Recently, NIST completed a demonstration project to apply MatML to VOC source emission rate data (Begley and Howard-Reed 2005). Since MatML was designed to address any materials property data, it is well-suited for application to contaminant source emission rate databases. Thus, MatML would enable the IAQ community to use relevant tags for data management and exchange via the Web that could be accessed by any IAQ computer model. The challenge to this approach is convincing the IAQ community to adopt MatML for distributing data via the web. Using MatML requires learning the language and there is a need for more user-friendly editors.

Another need is to compile data related to occupant exposure. Occupant exposure assessments are an application that would benefit from the interaction between IAQ models and model input databases. Exposure assessment is based on contaminant air concentrations in a given set of locations and the duration of occupant exposure to those contaminants in those locations. CONTAM has the capability to predict occupant exposure using predicted contaminant concentrations and a user provided occupancy schedule. To date, there are no standard exposure scenarios available to conduct a representative exposure assessment. However, exposure related survey data has been collected such as the National Human Activity Pattern Survey (NHAPS) (Tsang and Klepeis 1996). The NHAPS dataset contains 24 hour activity data for 9386 randomly selected respondents. Based on these data, it would be possible to build representative exposure scenarios that would include daily activities as well as length of stay in a specific room location.

#### **ACKNOWLEDGEMENTS**

This work was sponsored under an Interagency Agreement with the U.S. Department of Housing and Urban Development, Office of Healthy Homes and Lead Hazards Control. The authors greatly appreciated the efforts of several people in helping to gather data for constructing the model input databases, including Jennifer Thomasen, Niren Nagda, Lisa Kim, and Ivette Morazzani. We would also like to thank the National Research Council of Canada and Gene Tucker (formerly of the U.S. Environmental Protection Agency) for use of their respective source emission rate databases.

#### **DISCLAIMER**

In an effort to enhance the scientific study of indoor air quality, published model input data are accessible on this site. However, care must be taken when using these data as they are intended for research use. Users of these data assume sole responsibility for determining the appropriateness of their use in any particular application and for any conclusions drawn from results of their use. NIST used its best efforts to deliver a high quality copy of the Database and to verify that the data contained therein have been selected on the basis of sound scientific judgment. However, NIST makes no warranties to that effect, and NIST shall not be liable for any damage that may result from errors or omissions in the Database.

Certain trade names and company products are mentioned in the text to specify adequately the products and equipment used in the test and those needed to use this software. In no case does such identification imply endorsement by the National Institute of Standards and Technology of these products and equipment, nor does it imply that the products are necessarily the best available for the purpose.

#### REFERENCES

Abadie, M., Limam, K., Allard, F. (2001). Indoor particle pollution: Effect of wall textures on particle deposition. *Building and Environment*, 36: 821-827.

Apte, M.G., Traynor, G.W. (1986). Comparison of Pollutant Emission Rates from Unvented Kerosene and Gas Space Heaters. *Proceedings IAQ '86: Managing Indoor Air for Health and Energy Conservation*, American Society of Heating, Refrigerating and Air-Conditioning Engineers, Atlanta, GA, p. 405.

ASHRAE (1999). *ASHRAE Standard 52.2 – 1999*. American Society of Heating Refrigeration and Air Conditioning Engineers, Atlanta, GA.

ASTM (2001). Standard Practice for Full-Scale Chamber Determination of Volatile Organic Emissions from Indoor Materials/Products. D 6670-01. American Society for Testing and Materials.

ASTM (1997). Standard Guide for Small-Scale Environmental Chamber Determinations of Organic Emissions from Indoor Materials/Products. D 5116-97. American Society for Testing and Materials.

Axley, J.W. (1990). Adsorption Modeling for Macroscopic Contaminant Dispersal Analysis. NIST-GCR-90-573, National Institute of Standards and Technology, Gaithersburg, MD.

Begley, E., Howard-Reed, C. (2005). The Application of MatML to Contaminant Emissions Data. *ASTM Standardization News*, October, pp. 52 – 59.

Billick, I. H. (1985). Indoor Air Quality Research Related to Unvented Space Convective Heaters. *ASHRAE Transactions*, 91(2B): 251-260.

Billick, I., Johnson, D., Moschandreas, D., Relwani, S. (1984). An Investigation of Operational Factors that Influence Emission Rates from Gas Appliances. *3rd International Conference on Indoor Air Quality and Climate*, Stockholm, pp. 181 - 187.

Bodalal, A., Zhang, J.S., Plett, E.G. (1999). Method for Measuring Internal Diffusion and Equilibrium Partition Coefficients of Volatile Organic Compounds for Building Materials. *Building and Environment*, 35(2): 101 – 110.

Borazzo, J. E., Osborn, J.F., Fortmann, R.C., Keefer, R.L., Davidson, C.L. (1987). Modeling and Monitoring of CO, NO and NO<sub>2</sub> in a Modern Townhouse. *Atmospheric Environment*, 21 (2): 299-311.

Brown, S.K. (1999a). Assessment of Pollutant Emissions from Dry-Process Photocopiers. *Indoor Air*, 9: 259-267

Brown, S.K. (1999b). Chamber Assessment of Formaldehyde and VOC Emissions from Wood-Based Panels. *Indoor Air*, 9: 209-215.

Byrne, M. A., Goddard, A.J.H., Lange, C., Roed, J. (1995). Stable Tracer Aerosol Deposition Measurements in a Test Chamber. *J. Aerosol Sci.*, 26: 645-653.

Caceres, T., Soto, H., Lissi, E., Cisternas, R. (1983). Indoor House Pollution: Appliance Emissions and Indoor Ambient Concentrations. *Atmospheric Environment*, 17(5): 1009-1013.

Chang, J.C.S, Guo, Z. (1994). Modeling of Alkane Emissions from a Wood Stain. *Indoor Air*, 4:35-39.

Chang, J., Guo, Z. (1992). Characterization of organic emissions from a wood finishing product-wood stain. *Indoor Air*, 2(3): 146-153.

Chang, J.C.S., Tichenor, B.A., Guo, Z., Krebs, K.A. (1997). Substrate effects on VOC emissions from a latex paint. *Indoor Air*, 7: 241-247.

Chen, B.T., Yeh, H.C., Cheng, Y.S. (1992). Evaluation of an Environmental Reaction Chamber. *Aerosol Sci. Technology*, 17: 9-24.

Cheng, Y.S. (1997). Wall Deposition of Radon Progeny and Particles in a Spherical Chamber. *Aerosol Sci. and Technology*, 27: 131-146.

Colombo, A., De Bortoli, M., Pecchio, E., Schauenburg, H., Schlitt, H., Vissers, H. (1990). Chamber Testing of Organic Emission from Building and Furnishing Materials. *The Science of the Total Environment*, 91:237-249.

Crump, J. G., Flagan, R.C., Seinfeld, J.H. (1983). Particle Wall Loss Rates in Vessels. *Aerosol Sci. Technol.*, 2: 303 – 309.

Emmerich, S.J., Nabinger, S.J. (2001). Measurement and Simulation of the IAQ Impact of Particle Air Cleaners in a Single-Zone Building. *HVAC&R Research*, 7(3): 223 - 244.

European Communities. (1991). European Concerted Action Indoor Air Quality & Its Impact on Man (EUR 13593), Guideline for the Characterization of Volatile Organic Compounds Emitted from Indoor Materials and Products Using Small Test Chambers. Report No. 8. COST Project 613. Luxembourg: Office for Publications of the European Communities.

Fine, P.M., Cass, G.R., Simoneit, B.R.T. (1999). Characterization of Fine Particle Emissions from Burning Church Candles. *Environmental Science & Technology*, 33(14): 2352-2362.

Fogh, C. I., Byrne, M.A., Roed, J., Goddard, A.J.H. (1997). Size Specific Indoor Aerosol Deposition Measurements and Derived I/O Concentrations Rations. *Atmospheric Environment*, 31: 2193-2203.

Girman, J. R., Apte, M.G., Traynor, G.W., Allen, J.R., Hollowell, C.D. (1982). Pollutant Emission Rates from Indoor Combustion Appliances and Sidestream Cigarette Smoke. *Environment International*, 8: 213-221.

Harrison, A.W (1979). Quiescent Boundary Layer Thickness in Aerosol Enclosures under Convective Stirring Conditions, *J. Colloid Interface Sci.*, 69: 563-570.

Hawkins, N.C., Luedtke, A.E., Mitchell, C.R., LoMenzo, J.A., Black, M.S. (1992). Effects of Selected Process Parameters on Emission Rates Volatile Organic Chemicals from Carpet. *J. Am. Ind. Hyg. Assoc.*, 53(5): 275-282.

He, C., Morawska, L., Hitchins, J. Gilbert, D. (2004). Contributions from Indoor Sources to Particle Numbers and Mass Concentrations in Residential Houses. *Atmospheric Environment*, 38: 3405-3415.

Hodgson, A.T., Wooley, J.D., Daisey, J.M. (1993). Emissions of Volatile Organic Compounds from New Carpets Measured in a Large-Scale Environmental Chamber. *J. Air Waste Manage*. *Assoc.*, 43: 316-324.

Horn, W., Ullrich, D., Seifert, B. (1998). VOC Emissions from Cork Products for Indoor Use. *Indoor Air*, 8: 39-46.

Howard-Reed, C., Wallace, L.A., Emmerich, S.J. (2003). Effect of Ventilation Systems and Air Filters on Decay Rates of Particles Produced by Indoor Sources in an Occupied Townhouse. *Atmospheric Environment*, 37: 5295-5306.

Kelly, T.J., Myers, J.D., Holdren, M.W. (1999). Testing of Household Products and Materials for Emission of Toluene Diisocyanate. *Indoor Air*, 9: 117-124.

Klepeis, N.E., Tsang, A.M., Behar, J.V. (1996). Analysis of the NHAPS Respondents from a Standpoint of Exposure Assessment. U.S. Environmental Protection Agency Final Report EPA/600/R-96/074, Washington D.C.

Knight, C.V., Humphreys, M.P., Pinnix, J.C. (1986). Indoor Air Quality Related to Wood Heaters. *Proceedings IAQ* '86, American Society of Heating, Refrigerating and Air-Conditioning Engineers, Atlanta, GA, pp. 430-447.

Kowalski, W.J., Bahnfleth, W.P. (2002). MERV Filter Models for Aerobiological Applications. *Air Media*, Summer:13-17.

Lai, A.C.K., Byrne, M.A., Goddard, A.J.H. (2002). Experimental Studies of the Effect of Rough Surfaces and Air Speed on Aerosol Deposition in a Test Chamber. *Aerosol Science and Technology*, 36: 973 – 982.

Lai, A.C.K., and Nazaroff, W.W. (2000). Modeling Indoor Particle Deposition from Turbulent Flow onto Smooth Surfaces. *J. Aerosol Sci.*, 31(4): 463 – 476.

Lundgren, B., Jonsson B., Ek-Olausson, B. (1999). Materials Emission of Chemicals - PVC Flooring Materials. *Indoor Air*, 9: 202-208.

Matthews, T.G. (1987). Environmental Chamber Test Methodology for Characterizing Organic Vapors from Solid Emission Sources. *Atmospheric Environment*, 21(2): 321 – 329.

McCrillis, R.C., Burnet, P.G. (1990). Effects of Burnrate, Wood Species, Altitude, and Stove Type on Woodstove Emissions. *Toxicology and Public Health*, 6(5): 95-102.

McDonald, J.D., Zielinska, B., Fujita, E.M, Sagebiel, J.C., Chow, J.C., Watson, J.G. (2000). Fine Particles and Gaseous Emission Rates from Residential Wood Combustion. *Environ. Sci. Technol.* 34: 2080-2091.

Morawska, L., and Jamriska, M. (1996). Deposition of Radon Progeny on Indoor Surfaces, *J. Aerosol Sci.*, 27(2): 305 – 312.

Moschandreas, D.J., Relwani, S.M., Billick, I.H., Bacriss, R.A. (1987). Emission Rates from Range-Top Burners--Assessment of Measurement Methods. *Atmospheric Environment*, 21(2): 285-289.

Nabinger, S.J., Persily, A.K., Sharpless, K.S., Wise, S.A. (1995). Measurements of Indoor Pollutant Emissions form EPA Phase II Wood Stoves. *NISTIR 5575*, National Institute of Standards and Technology, Gaithersburg, MD.

Nagda, N.L., Koontz, M.D., Kennedy, P.W. (1995). Small-Chamber and Research-House Testing of Tile Adhesive Emissions. *Indoor Air*, 5: 189-195.

Nazaroff, W.W., Gadgil, A.J., Weschler, C.J. (1993). Critique of the Use of Deposition Velocity in Modeling Indoor Air Quality. *STP 1205*, *American Society for Testing and Materials*, Philadelphia, PA.

Nomura, Y., Hopke, P.K., Fitzgerald, B., Mesbah, B. (1997). Deposition of Particles in a Chamber as a Function of Ventilation Rate, *Aerosol Sci. Technol.*, 27: 62-72.

Offermann, F.J., Sextro, R.G., Fisk, W.J., Grimsrud, D.T., Nazaroff, W.W., Nero, A.V., Revzan, K.L., Yater, J. (1985). Control of Respirable Particles in Indoor Air with Portable Air Cleaners. *Atmospheric Environment*, 19(11): 1761 - 1771.

Okuyama, K., Kousaka, Y., Yamamoto, S., Hosokawa, T. (1986). Particle Loss of Aerosols with Particle Diameters between 6 and 2000 nm in Stirred Tank. *J. Colloid Interface Sci.*, 110(1): 214-223.

Porter, W. K. (1984). Pollutant Emissions from Kerosene Heaters and Unvented Gas Space Heaters. *3rd International Conference on Indoor Air Quality and Climate*, Stockholm.

Sander, D., Won, D., Magee, R.J. (2005). *IA-QUEST Version 1.0 User's Guide*. National Research Council Canada.

Schaeffer, V.H., Bhooshan, B., Chen, S.B., Sonenthal, J.S., Hodgson, A.T. (1996). Characterization of Volatile Organic Chemical Emissions from Carpet Cushions. *Journal of the Air & Waste Management Association*, 46: 813-820

Schlitt, H., Knoppel, H. (1989). Carbonyl Compounds in Mainstream and Sidestream Cigarette Smoke. *Present and Future of Indoor Air Quality*, pp. 197-206.

Tamura, G.T. (1987). Measurement of Combustion Products from Kerosene Heaters in a Two-Story House. *ASHRAE Transactions*, 93(1): 173-184.

Thatcher, T. L., Lai, A.C.K., Moreno-Jackson, R., Sextro, R.G., Nazaroff, W.W. (2002). Effects of Room Furnishings and Air Speed on Particle Deposition Rates Indoors," *Atmospheric Environment*, 36: 1811 - 1819.

Thatcher, T.L., Layton, D.W. (1995). Deposition, Resuspension, and Penetration of Particles within a Residence. *Atmospheric Environment*, 29(3): 1487-1497.

Traynor, G.W., Anthon, D.W., Hollowell, C.D. (1982). Technique for Determining Pollutant Emissions from a Gas-Fired Range. *Atmospheric Environment*, 16(12): 2979 - 2987.

Traynor, G. W., Apte, M.G., Carruthers, A.R., Dillworth, J.F., Grimsrud, D.T., Gundel, L.A. (1987a). Indoor Air Pollution and Inter-Room Pollutant Transport Due to Unvented Kerosene-Fired Space Heaters. *Environmental International*, 13: 159-166.

Traynor, G. W., Apte, M.G., Carruthers, A.R., Dillworth, J.F., Grimsrud, D.T., Thompson, W.T. (1987b). Indoor Air Pollution Due to Emissions from Wood-Burning Stoves. *Environmental Science & Technology*, 21(7): 691-697.

Traynor, G. W., Girman, J.R., Apte, M.G., Dillworth, J.F., White, P.D. (1985). Indoor Air Pollution Due to Emissions from Unvented Gas Fired Space Heaters. *Journal of the Air Pollution Control Association*, 35 (3): 231-237.

Tsang, A.M., Klepeis, N.E. (1996). Descriptive Statistics Tables from a Detailed Analysis of the National Human Activity Pattern Survey (NHAPS) Data. U.S. Environmental Protection Agency Final Report EPA/600/R-96/148, Washington D.C.

U.S. EPA (1999). Sources of Indoor Air Emissions. U.S. Environmental Protection Agency.

Van Der Wal, J. F., Hoogeveen, A.W., Wouda, P. (1997). The Influence of Temperature on the Emission of Volatile Organic Compounds from PVC Flooring, Carpet, and Paint. *Indoor Air*, 7:215-221.

Van Dingenen, R.V., Raes, F., Vanmarcke, H. (1989). Molecule and Aerosol Particle Wall Losses in Smog Chambers Made of Glass. *J. Aerosol Sci.*, 20(1): 113 - 122.

Wallace, L.A., Emmerich, S.J., Howard-Reed, C. (2004). Source Strengths of Ultrafine and Fine Particles Due to Cooking with a Gas Stove. *Environmental Science & Technology*, 38(8): 2304 - 2311.

Wallace, L.A., Pellizzari, E., Leaderer, B., Zelon, H, Sheldon, L. (1987). Emissions of Volatile Organic Compounds from Building Materials and Consumer Products. *Atmospheric Environment*, 21(2): 385-393.

Walton, G.N., Dols, W.S. (2005). CONTAM 2.4 User Guide and Program Documentation. *NISTIR 7251*, National Institute of Standards and Technology.

Xu, M., Nemotollahi, M., Sextro, R.G., Gadgil, A.J., Nazaroff, W.W. (1994). Deposition of Tobacco Smoke Particles in a Low Ventilation Room. *Aerosol Sci. Technol.*, 20: 194-206.

Yamanaka, S., Hirose, H., Takada, S. (1979). Nitrogen Oxides Emissions from Domestic Kerosene-fired and Gas-fired Appliances. *Atmospheric Environment*, 13(3): 407–412.

Zhang, J.S., Chen, Q., and Zhang, J. (2001). *Modeling VOC Sorption of Building Materials and Its Impact on Indoor Air Quality, ASHRAE RP-1097*, American Society of Heating Refrigeration and Air Conditioning Engineers, Atlanta, GA.

Zhang, J.S., Shaw, C.Y., Sander, D., Zhu, J.P., Huang, Y. (1999). *MEDB-IAQ: A Material Emission Database and Single-Zone IAQ Simulation Program – A Tool for Building Designers, Engineers and Managers*. National Research Council Canada.

# APPENDIX A – DATA ENTRY FORMS

# **EPA VOC Source Emission Rate Database Entry Forms**

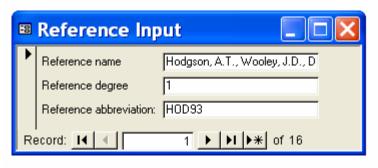

# **Table Name: Reference**

| Data Field       | Field Description                                                                                                    | Data Type | Units |
|------------------|----------------------------------------------------------------------------------------------------|-----------|-------|
| Reference name   | Complete citation for reference                                                                                                    | Text      |       |
| Reference degree | Reflects peer review status of reference. For example, a 1 <sup>st</sup> degree reference indicates journal level review, 2 <sup>nd</sup> degree reference indicates conference level review, and 3 <sup>rd</sup> degree reference indicates internal review. | Number    |       |
| Reference        | Consists of the first three letters of the first author's last                                                                                                    | Text      |       |
| abbreviation     | name and abbreviated year of publication.                                                                                                    |           |       |

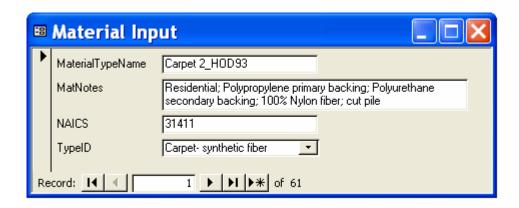

**Table Name: Material** 

| Data Field       | Field Description                                    | Data Type | Units |
|------------------|------------------------------------------------------|-----------|-------|
| MaterialTypeName | Internal reference descriptor with Reference         | Text      |       |
|                  | abbreviation                                         |           |       |
| MatNotes         | Relevant information describing material             | Text      |       |
| NAICS            | North American Industry Classification System number | Text      |       |
| TypeID           | Link to material type                                | Number    |       |

| === | Test Input                       |                                                                                      |
|-----|----------------------------------|--------------------------------------------------------------------------------------|
| •   | Sample name:                     | Carpet 2_H0D93                                                                       |
|     | Surface area (m^2)               | 8.76                                                                                 |
|     | Sample loading (m^2/m^3)         | 0.44                                                                                 |
|     | Sample substrate                 |                                                                                      |
|     | ETestNotes                       | At least two measurements; product age is 2 weeks<br>after manufacture + sample time |
|     | Product Age at start of test (h) | 336                                                                                  |
|     | Material Type                    | Carpet 2_HOD_                                                                        |
|     | Reference Abreviation            | HOD93                                                                                |
|     | TestCond_ID:                     | 2                                                                                    |
| Re  | cord: 1                          | ▶   ▶   ▶ <b>*</b> of 108                                                            |

# **Table Name: ETest**

| Data Field                   | Field Description                                        | Data Type | Units     |
|------------------------------|----------------------------------------------------------|-----------|-----------|
| Sample name                  | Internal reference descriptor with Ref. abbreviation     | Text      |           |
| Surface area                 | Product surface area exposed in test facility            | Number    | $m^2$     |
| Sample loading               | Product surface area to test facility volume ratio       | Number    | $m^2/m^3$ |
| Sample substrate             | Composition of material on which test product is applied | Text      |           |
| ETestNotes                   | Clarifying and additional information regarding sample   | Text      |           |
| Product Age at start of test | Age of sample at star of test                            | Number    | h         |
| Material Type                | Link to material type name                               | Number    |           |
| Reference<br>Abbreviation    | Link to reference abbreviation                           | Number    |           |
| TestCond_ID                  | Link to test conditions number                           | Number    |           |

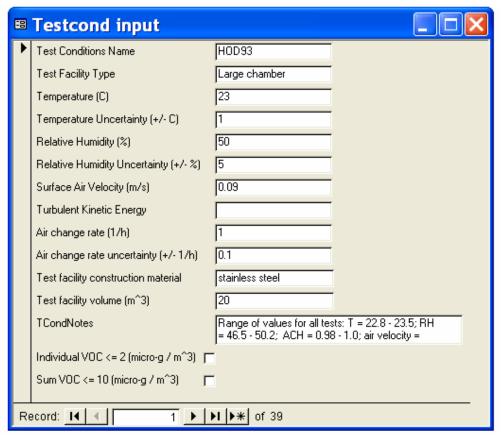

# **Table Name: Testcond**

| Data Field                               | Field Description                                                                                                    | Data Type | Units     |
|------------------------------------------|----------------------------------------------------------------------------------------------------|-----------|-----------|
| Test Conditions Name                     | Same as reference abbreviation                                                                                        | Text      |           |
| Test Facility Type                       | Description of test facility                                                                                          | Text      |           |
| Temperature                              | Temperature of test facility air                                                                                      | Number    | ° C       |
| Temperature Uncertainty                  | Uncertainty of temperature measurement                                                                                | Number    | ± ° C     |
| Relative Humidity                        | Relative Humidity of test facility air                                                                                | Number    | %         |
| Relative Humidity<br>Uncertainty         | Uncertainty of relative humidity measurement                                                                          | Number    | ± %       |
| Surface Air Velocity                     | Air velocity in test facility near sample surface                                                                     | Number    | m/s       |
| Turbulent Kinetic Energy                 | Turbulent kinetic energy of test facility air                                                                         | Number    |           |
| Air change rate                          | Air change rate of test facility                                                                                      | Number    | 1/ h      |
| Air change rate                          | Uncertainty of air change rate measurement                                                                            | Number    | $\pm 1/h$ |
| uncertainty                              |                                                                                                    |           |           |
| Test facility construction               | Material covering test facility walls, ceiling and                                                                    | Text      |           |
| material                                 | floor                                                                                                    |           |           |
| Test facility volume                     | Volume of air in test facility                                                                                        | Number    | $m^3$     |
| TCondNotes                               | Clarifying and additional information regarding test conditions                                                       | Text      |           |
| Individual VOCs ≤ 2<br>µg/m <sup>3</sup> | Is concentration of each VOC measured in background air of test facility less than or equal to 2 µg/m <sup>3</sup> ?  | Yes/No    |           |
| Sum VOCs ≤ 10 μg/m <sup>3</sup>          | Is concentration of all VOCs measured in background air of test facility less than or equal to 10 µg/m <sup>3</sup> ? | Yes/No    |           |

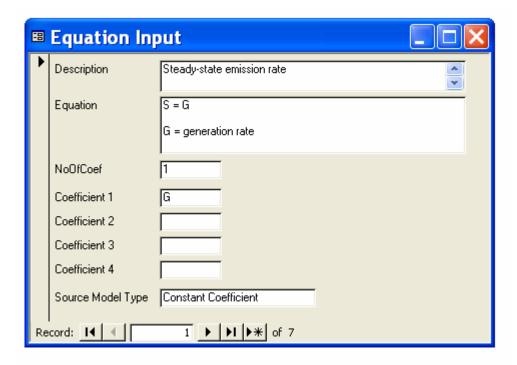

**Table Name: Equation** 

| Data Field        | Field Description                               | Data Type | Units |
|-------------------|-------------------------------------------------|-----------|-------|
| Description       | Description of emissions model                  | Text      |       |
| Equation          | Model equations with definition of coefficients | Text      |       |
| NoOfCoef          | Number of model coefficients                    | Number    |       |
| Coefficient 1     | Parameter defined as model coefficient 1        | Text      |       |
| Coefficient 2     | Parameter defined as model coefficient 2        | Text      |       |
| Coefficient 3     | Parameter defined as model coefficient 3        | Text      |       |
| Coefficient 4     | Parameter defined as model coefficient 4        | Text      |       |
| Source Model Type | CONTAM Name of source model                     | Text      |       |

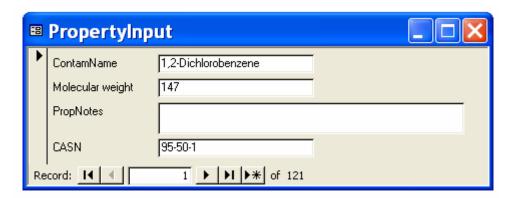

**Table Name: Property** 

| Tubic I tuinet I I oper | -J                                                 |           |       |
|-------------------------|----------------------------------------------------|-----------|-------|
| Data Field              | Field Description                                  | Data Type | Units |
| ContamName              | Name of contaminant                                | Text      |       |
| Molecular weight        | Molecular weight of contaminant                    | Number    |       |
| PropNotes               | Clarifying or additional information regarding the | Text      |       |
|                         | contaminant                                        |           |       |
| CASN                    | Chemical Abstract Service Number                   | Text      |       |

28

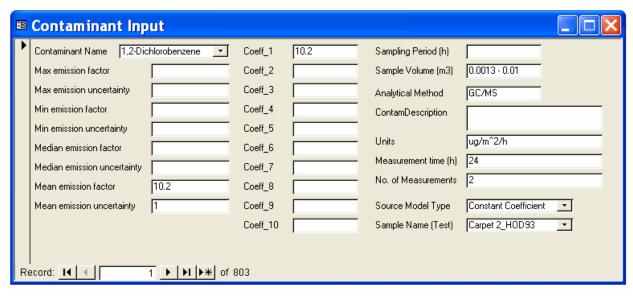

# **Table Name: Contaminant**

| Data Field             | Field Description                               | Data Type | Units |
|------------------------|-------------------------------------------------|-----------|-------|
| Contaminant Name       | Link to contaminant name                        | Text      |       |
| Max emission factor    | Maximum emission rate for sample period         | Number    |       |
| Max emission           | Uncertainty of maximum emission rate            | Number    |       |
| uncertainty            | measurement                                     |           |       |
| Min emission factor    | Minimum emission rate for sample period         | Number    |       |
| Min emission           | Uncertainty of minimum emission rate            | Number    |       |
| uncertainty            | measurement                                     |           |       |
| Median emission        | Median emission rate for given sample time      | Number    |       |
| factor Median emission | II                                              | Number    |       |
| uncertainty            | Uncertainty of median emission rate measurement | Number    |       |
| Mean emission factor   | Mean emission rate for given sample time        | Number    |       |
| Mean emission          | Uncertainty of mean emission rate               | Number    |       |
| uncertainty            | measurement                                     |           |       |
| Coeff_1                | Value of model coefficient 1                    | Number    |       |
| Coeff_2                | Value of model coefficient 2                    | Number    |       |
| Coeff_3                | Value of model coefficient 3                    | Number    |       |
| Coeff_4                | Value of model coefficient 4                    | Number    |       |
| Coeff_5 - Coeff_10     | Value of model coefficients $5 - 10$ , if       | Number    |       |
|                        | necessary                                       |           |       |
| Sampling Period        | The length of time sample was collected         | Text      | h     |
| Sample Volume          | Volume of sample collected                      | Text      | $m^3$ |
| Analytical Method      | Detector used to measure concentration          | Text      |       |
| Contam Description     | Clarifying or additional information            | Text      |       |
|                        | regarding emission rate data                    |           |       |
| Units                  | Units of coefficients listed in order           | Text      |       |
| Measurement time       | Time sample was collected                       | Text      | h     |
| No. of Measurements    | Number of samples included in reported          | Text      |       |
|                        | emission factor                                 |           |       |
| Source Model Type      | Link to source model                            | Number    |       |
| Sample Name (Test)     | Link to test conditions                         | Number    |       |

# **Combustion Source Emission Rate Data Entry Forms**

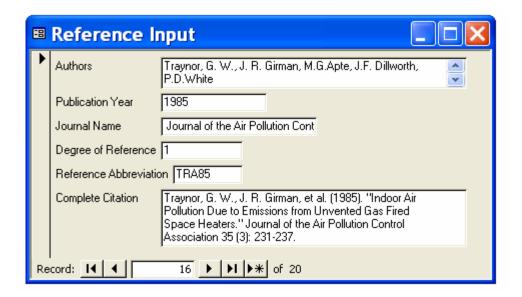

| Data Field          | Field Description                                                  | Data Type | Units |
|---------------------|--------------------------------------------------------------------|-----------|-------|
| Authors             | Authors of reference                                               | Text      |       |
| Publication Year    | Year reference was published                                       | Text      |       |
| Journal Name        | Title of journal or other document where reference                 | Text      |       |
|                     | was published                                                      |           |       |
| Degree of Reference | Reflects peer review status of reference. For example,             | Number    |       |
|                     | a 1 <sup>st</sup> degree reference indicates journal level review, |           |       |
|                     | 2 <sup>nd</sup> degree reference indicates conference level        |           |       |
|                     | review, and 3 <sup>rd</sup> degree reference indicates internal    |           |       |
|                     | review.                                                            |           |       |
| Reference           | Consists of the first three letters of the first author's          | Text      |       |
| Abbreviation        | last name and abbreviated year of publication.                     |           |       |
| Complete citation   | Complete citation for reference                                    | Text      |       |

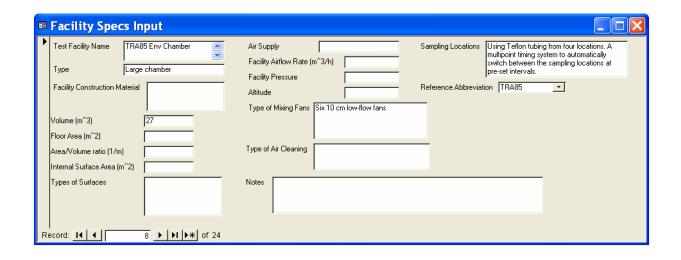

| Data Field                        | Field Description                                                                 | Data Type | Units             |
|-----------------------------------|-----------------------------------------------------------------------------------|-----------|-------------------|
| Test Facility Name                | Reference Abbreviation with internal descriptor of test facility                  | Text      |                   |
| Type                              | Type of test facility                                                             | Text      |                   |
| Facility Construction<br>Material | Material covering test facility walls, ceiling and floor                          | Text      |                   |
| Volume                            | Volume of air in test facility                                                    | Number    | $m^3$             |
| Floor Area                        | Surface area of test facility floor                                               | Number    | $m^2$             |
| Area/Volume ratio                 | Surface area of test facility to volume of test facility ratio                    | Number    | $m^2/m^3$         |
| Internal Surface<br>Area          | Surface area of test facility walls, ceiling and floor                            | Number    | m <sup>2</sup>    |
| Type of Surfaces                  | Description of surfaces in test facility, in addition to walls, ceiling and floor | Text      |                   |
| Air Supply                        | Source of air added to test facility                                              | Text      |                   |
| Facility Airflow<br>Rate          | Airflow rate measured in test facility                                            | Number    | m <sup>3</sup> /h |
| Facility Pressure                 | Air pressure measured in test facility                                            | Text      |                   |
| Altitude                          | Altitude of test facility                                                         | Text      |                   |
| Type of Mixing Fans               | Description of mixing fans in test facility                                       | Text      |                   |
| Type of Air<br>Cleaning           | Description of filtration/air cleaning devices used in test facility              | Text      |                   |
| Notes                             | Clarifying or additional information regarding test facility                      | Text      |                   |
| Sampling Locations                | Description of sample locations in test facility                                  | Text      |                   |
| Reference<br>Abbreviation         | Link to reference abbreviation                                                    | Number    |                   |

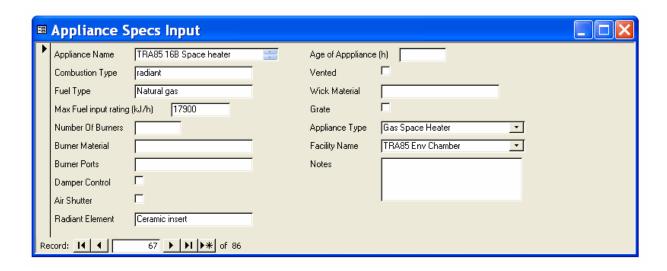

| Data Field        | Field Description                              | Data Type | Units |
|-------------------|------------------------------------------------|-----------|-------|
| Appliance Name    | Reference abbreviation and internal appliance  | Text      |       |
|                   | descriptor                                     |           |       |
| Combustion Type   | Combustion mechanism                           | Text      |       |
| Fuel Type         | Fuel used in appliance                         | Text      |       |
| Max Fuel input    | Maximum fuel input rating for appliance        | Number    | kJ/h  |
| rating            |                                                |           |       |
| Number of Burners | Number of burners operated during test         | Number    |       |
| Burner Material   | Material of burners used in test               | Text      |       |
| Burner Ports      | Type of burner port in appliance               | Text      |       |
| Damper Control    | Does the appliance have damper control?        | Yes/No    |       |
| Air Shutter       | Does the appliance have an air shutter?        | Yes/No    |       |
| Radiant Element   | Type of radiant element                        | Text      |       |
| Age of Appliance  | Appliance age at time of test                  | Number    | h     |
| Vented            | Is the appliance vented?                       | Yes/No    |       |
| Wick Material     | Type of candle wick                            | Text      |       |
| Grate             | Does the appliance have a grate?               | Yes/No    |       |
| Appliance Type    | Link to appliance type                         | Number    |       |
| Facility Name     | Link to facility name                          | Number    |       |
| Notes             | Clarifying or additional information regarding | Text      |       |
|                   | appliance specifications                       |           |       |

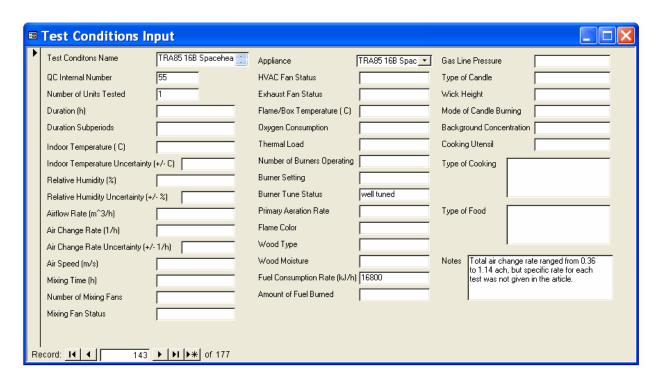

| Data Field             | Field Description                                  | Data Type | Units   |
|------------------------|----------------------------------------------------|-----------|---------|
| Test Conditions Name   | Reference ID and internal descriptor               | Text      |         |
| QC Internal Number     | Internal record keeping number for quality         | Number    |         |
|                        | assurance checks                                   |           |         |
| Number of Units Tested | Number of appliances tested for given emission     | Number    |         |
|                        | factor                                             |           |         |
| Duration               | Length of experiment                               | Text      | h       |
| Duration Subperiods    | Any distinction of experiment time periods         | Text      |         |
| Indoor Temperature     | Temperature of room air in test facility           | Number    | ° C     |
| Indoor Temperature     | Uncertainty of temperature measurement             | Number    | ± ° C   |
| Uncertainty            |                                                    |           |         |
| Relative Humidity      | Relative humidity of test facility                 | Number    | %       |
| Relative Humidity      | Uncertainty of relative humidity measurement       | Number    | ± %     |
| Uncertainty            |                                                    |           |         |
| Airflow Rate           | Flow rate of air through test facility             | Number    | $m^3/h$ |
| Air Change Rate        | Volumetric air change rate of test facility        | Number    | 1/h     |
| Air Change Rate        | Uncertainty of air change rate measurement         | Number    | ± 1/h   |
| Uncertainty            |                                                    |           |         |
| Air Speed              | Velocity of air near surface of test appliance     | Number    | m/s     |
| Mixing Time            | Period of mixing prior to first sample             | Number    | h       |
| Number of Mixing Fans  | Number of mixing fans in test facility             | Number    |         |
| Mixing Fan Status      | Description of mixing fan use during the test      | Text      |         |
| Appliance              | Link to appliance name                             | Number    |         |
| HVAC Fan Status        | Description of facility HVAC use during the test   | Text      |         |
| Exhaust Fan Status     | Description of facility exhaust fan use during the | Text      |         |
|                        | test                                               |           |         |
| Flame/Box Temperature  | Temperature of heated chamber (e.g., fire box,     | Number    | ° C     |
|                        | oven, etc.)                                        |           |         |

| Oxygen Consumption     | Appliance oxygen consumption rate                     | Text   |      |
|------------------------|-------------------------------------------------------|--------|------|
| Thermal Load           | Thermal load of appliance                             | Number |      |
| Number of Burners      | Number of burners on during the test                  | Number |      |
| Operating              |                                                       |        |      |
| Burner Setting         | Level of burner setting according to appliance        | Text   |      |
|                        | (e.g., low, medium, high)                             |        |      |
| Burner Tune Status     | How well-tuned are the appliance burners              | Text   |      |
| Primary Aeration Rate  | Allowance of primary air to appliance                 | Text   |      |
| Flame Color            | Color of appliance flame                              | Text   |      |
| Wood Type              | Type of wood burned                                   | Text   |      |
| Wood Moisture          | Moisture content of wood burned                       | Text   |      |
| Fuel Consumption Rate  | Rate of fuel consumption for appliance                | Number | kJ/h |
| Amount of Fuel Burned  | Mass of fuel burned for test                          | Text   |      |
| Gas Line Pressure      | Pressure of gas in input line                         | Text   |      |
| Type of Candle         | Type of candle burned for test                        | Text   |      |
| Wick Height            | Height of candle wick                                 | Text   |      |
| Mode of Candle Burning | Description of candle burn (e.g, sooting, etc.)       | Text   |      |
| Background             | Room air concentration in test facility prior to test | Text   |      |
| Concentration          |                                                       |        |      |
| Cooking Utensil        | Type of utensil used in cooking test                  | Text   |      |
| Type of Cooking        | Description of cooking style for test                 | Text   |      |
| Type of Food           | Description of food cooked during test                | Text   |      |
| Notes                  | Clarifying or additional information regarding        | Text   |      |
|                        | test conditions                                       |        |      |

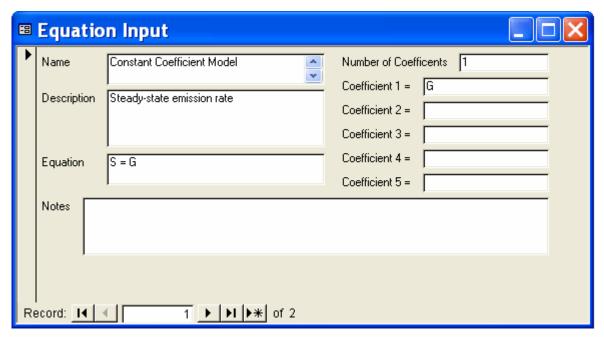

| Data Field    | Field Description                                     | Data Type | Units |
|---------------|-------------------------------------------------------|-----------|-------|
| Name          | CONTAM name of source model                           | Text      |       |
| Description   | Description of emissions model                        |           |       |
| Equation      | Model equations with definition of coefficients       | Text      |       |
| Notes         | Clarifying or additional information regarding source | Text      |       |
|               | model equations                                       |           |       |
| Number of     | Number of model coefficients                          | Number    |       |
| Coefficients  |                                                       |           |       |
| Coefficient 1 | Parameter defined as model coefficient 1              | Text      |       |
| Coefficient 2 | Parameter defined as model coefficient 2              | Text      |       |
| Coefficient 3 | Parameter defined as model coefficient 3              | Text      |       |
| Coefficient 4 | Parameter defined as model coefficient 4              | Text      |       |
| Coefficient 5 | Parameter defined as model coefficient 5              | Text      |       |

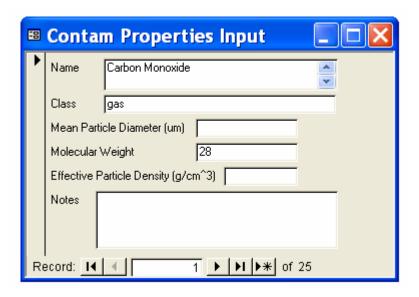

| Data Field         | Field Description                              | Data Type | Units             |
|--------------------|------------------------------------------------|-----------|-------------------|
| Name               | Name of contaminant                            | Text      |                   |
| Class              | Physical state of contaminant                  | Text      |                   |
| Mean Particle      | Mean diameter of particle measured             | Number    | μm                |
| Diameter           |                                                |           | •                 |
| Molecular Weight   | Molecular weight of contaminant                | Text      |                   |
| Effective Particle | Effective density of particle                  | Number    | g/cm <sup>3</sup> |
| Density            |                                                |           |                   |
| Notes              | Clarifying or additional information regarding | Text      |                   |
|                    | contaminant properties                         |           |                   |

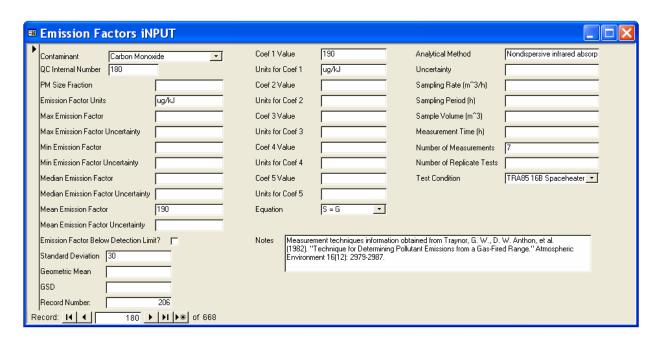

| Data Field             | Field Description                                 | Data Type  | Units |
|------------------------|---------------------------------------------------|------------|-------|
| Contaminant            | Link to contaminant ID                            | Number     |       |
| QC Internal Number     | Internal record keeping number for quality        | Number     |       |
|                        | assurance checks                                  |            |       |
| PM Size Fraction       | Range of particle diameters for given emission    | Text       |       |
|                        | factor                                            |            |       |
| Emission Factor Units  | Units of reported emission factors                | Text       |       |
| Max Emission Factor    | Maximum emission rate for sample period           | Number     |       |
| Max Emission Factor    | Uncertainty of maximum emission rate              | Number     |       |
| Uncertainty            | measurement                                       |            |       |
| Min Emission Factor    | Minimum emission rate for sample period           | Number     |       |
| Min Emission Factor    | Uncertainty of minimum emission rate              | Number     |       |
| Uncertainty            | measurement                                       |            |       |
| Median Emission Factor | Median emission rate for sample period            | Number     |       |
| Median Emission Factor | Uncertainty of minimum emission rate              | Number     |       |
| Uncertainty            | measurement                                       |            |       |
| Mean Emission Factor   | Mean emission rate for sample period              | Number     |       |
| Mean Emission Factor   | Uncertainty of mean emission rate measurement     | Number     |       |
| Uncertainty            |                                                   |            |       |
| Emission Factor Below  | Are the measured concentrations less than the     | Yes/No     |       |
| Detection Limit?       | minimum detection limit?                          |            |       |
| Standard Deviation     | Standard deviation of mean emission rate for      | Number     |       |
|                        | sample period                                     |            |       |
| Geometric Mean         | Geometric mean emission rate for sample period    | Number     |       |
| GSD                    | Geometric standard deviation of emission rate for | Number     |       |
|                        | sample period                                     |            |       |
| Record Number          | Database automatic record number                  | Autonumber |       |
| Coef 1 Value           | Value of first coefficient in model equation      | Number     |       |
| Units for Coef 1       | Units of first coefficient in model               | Text       |       |
| Coef 2 Value           | Value of second coefficient in model equation     | Number     |       |
| Units for Coef 2       | Units of second coefficient in model              | Text       |       |

| Coef 3 Value        | Value of third coefficient in model equation                                  | Number |                   |
|---------------------|-------------------------------------------------------------------------------|--------|-------------------|
| Units for Coef 3    | Units of third coefficient in model                                           | Text   |                   |
| Coef 4 Value        | Value of fourth coefficient in model equation                                 | Number |                   |
| Units for Coef 4    | Units of fourth coefficient in model                                          | Text   |                   |
| Coef 5 Value        | Value of fifth coefficient in model equation                                  | Number |                   |
| Units for Coef 5    | Units of fifth coefficient in model                                           | Text   |                   |
| Equation            | Link to equation ID                                                           | Number |                   |
| Notes               | Clarifying or additional information regarding the emission rate measurements | Text   |                   |
| Analytical Method   | Instrument used to measure contaminant concentrations                         | Text   |                   |
| Uncertainty         | Uncertainty of analytical method used to measure contaminant concentrations   | Text   |                   |
| Sampling Rate       | Volumetric airflow sample rate of instrument                                  | Number | m <sup>3</sup> /h |
| Sampling Period     | Duration of sample collection                                                 | Text   |                   |
| Sample Volume       | Air volume of sample collected                                                | Number | $m^3$             |
| Measurement Time    | Time sample was collected                                                     | Text   |                   |
| Number of           | Number of samples collected for emission rate                                 | Number |                   |
| Measurements        | estimate                                                                      |        |                   |
| Number of Replicate | Number of replicate experiments included in                                   | Number |                   |
| Tests               | emission rate estimate                                                        |        |                   |
| Test Condition      | Link to Test Condition ID                                                     | Number |                   |

## **Particle Deposition Rate Entry Forms**

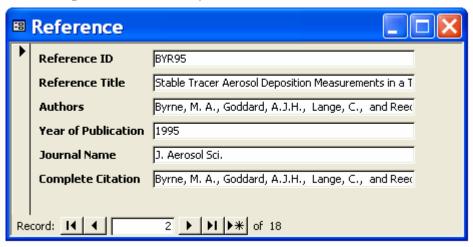

| Data Field          | Field Description                                         | Data Type | Units |
|---------------------|-----------------------------------------------------------|-----------|-------|
| Reference ID        | Consists of the first three letters of the first author's | Text      |       |
|                     | last name and abbreviated year of publication             |           |       |
| Reference Title     | Title of reference                                        | Text      |       |
| Authors             | Authors of reference                                      | Text      |       |
| Year of Publication | Year reference was published                              | Text      |       |
| Journal Name        | Title of journal or other document where reference        | Text      |       |
|                     | was published                                             |           |       |
| Complete citation   | Complete citation for reference                           | Text      |       |

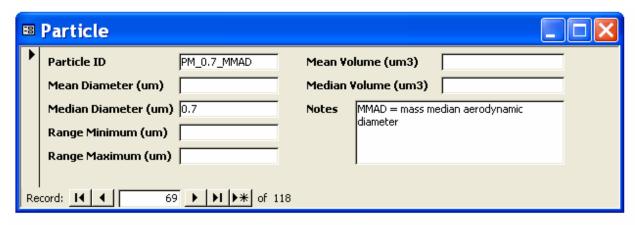

| Data Field      | Field Description                                  | Data Type | Units                |
|-----------------|----------------------------------------------------|-----------|----------------------|
| Particle ID     | Consists of PM_particle diameter_type of diameter  | Text      |                      |
|                 | based on analytical method                         |           |                      |
| Mean Diameter   | Mean particle diameter                             | Number    | μm                   |
| Median Diameter | Median particle diameter                           | Number    | μm                   |
| Range Minimum   | Minimum particle diameter for range of sizes       | Number    | μm                   |
| Range Maximum   | Maximum particle diameter for range of sizes       | Number    | μm                   |
| Mean Volume     | Mean volume of particle                            | Number    | $\mu$ m <sup>3</sup> |
| Median Volume   | Median volume of particle                          | Number    | $\mu$ m <sup>3</sup> |
| Notes           | Clarifying or additional information regarding the | Text      |                      |
|                 | particle properties                                |           |                      |

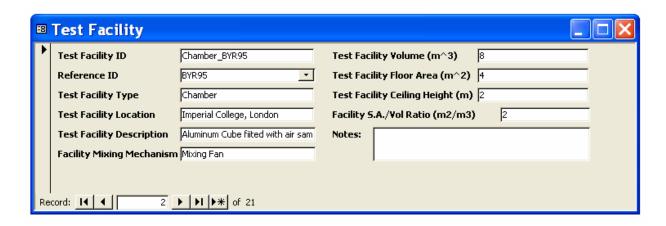

| Data Field            | Field Description                                         | Data Type | Units     |
|-----------------------|-----------------------------------------------------------|-----------|-----------|
| Test Facility ID      | Test facility type and Reference ID                       | Text      |           |
| Reference ID          | Link to Reference ID                                      | Number    |           |
| Test Facility Type    | Type of test facility                                     | Text      |           |
| Test Facility         | Geographical location of test facility                    | Text      |           |
| Location              |                                                           |           |           |
| Test Facility         | General description of test facility                      | Text      |           |
| Description           |                                                           |           |           |
| Facility Mixing       | Air mixing mechanisms in test facility                    | Text      |           |
| Mechanism             |                                                           |           |           |
| Test Facility Volume  | Air volume of test facility                               | Number    | $m^3$     |
| Test Facility Floor   | Surface area of the test facility floor                   | Number    | $m^2$     |
| Area                  |                                                           |           |           |
| Test Facility Ceiling | Average height from floor to ceiling of test facility     | Number    | m         |
| Height                |                                                           |           |           |
| Facility S.A./Vol     | Total surface area of the test facility to volume of test | Number    | $m^2/m^3$ |
| Ratio                 | facility ratio                                            |           |           |
| Notes                 | Clarifying or additional information related to the test  | Text      |           |
|                       | facility                                                  |           |           |

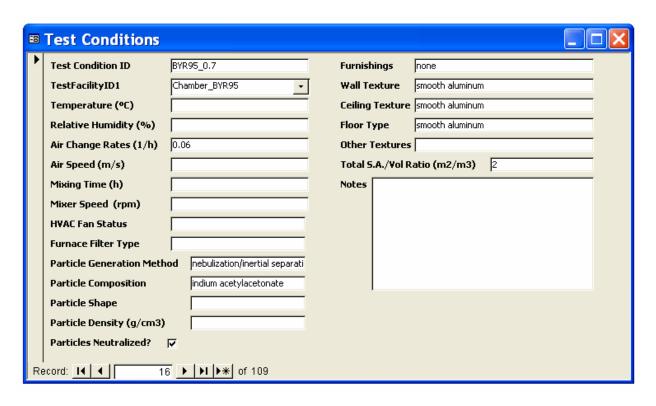

| TestFacilityID1 Link to Temperature Air ten Relative Humidity Relativ Air Change Rates Range Air Speed Room Mixing Time Period deposit | nce ID and internal test condition descriptor of Test Facility ID negrature in test facility re humidity of room air in test facility of air change rates for test condition air velocity of particle mixing in test facility prior to tion measurements | Text Number Number Number Text Number Number | ° C % 1/h m/s     |
|----------------------------------------------------------------------------------------------------|----------------------------------------------------------------------------------------------------|----------------------------------------------|-------------------|
| Temperature Air ten Relative Humidity Relativ Air Change Rates Range Air Speed Room Mixing Time Period deposit                         | re humidity of room air in test facility of air change rates for test condition air velocity of particle mixing in test facility prior to tion measurements                                                                                              | Number Number Text Number                    | %<br>1/h<br>m/s   |
| Relative Humidity Air Change Rates Air Speed Room Mixing Time Period deposi                                                            | of air change rates for test condition air velocity of particle mixing in test facility prior to                                                                                                    | Number<br>Text<br>Number                     | %<br>1/h<br>m/s   |
| Air Change Rates Range Air Speed Room Mixing Time Period deposi                                                                        | of air change rates for test condition air velocity of particle mixing in test facility prior to tion measurements                                                                                                    | Text<br>Number                               | 1/h<br>m/s        |
| Air Speed Room Mixing Time Period deposi                                                                                               | air velocity of particle mixing in test facility prior to tion measurements                                                                                                    | Number                                       | m/s               |
| Mixing Time Period deposit                                                                                                    | of particle mixing in test facility prior to tion measurements                                                                                                    |                                              |                   |
| deposi                                                                                                    | tion measurements                                                                                                    | Number                                       | 1                 |
| 1                                                                                                    |                                                                                                    |                                              | h                 |
|                                                                                                    | g fan speed                                                                                                    | Number                                       | rad/s             |
| HVAC Fan Status Was H                                                                                                    | VAC fan operating during test?                                                                                                    | Text                                         |                   |
|                                                                                                    | C fan was operating, what type of filter was                                                                                                    | Text                                         |                   |
| presen                                                                                                    |                                                                                                    |                                              |                   |
| Particle Generation Mecha                                                                                                    | nism or device used to generate particles                                                                                                    | Text                                         |                   |
| Method                                                                                                    |                                                                                                    |                                              |                   |
|                                                                                                    | osition of particles                                                                                                    | Text                                         |                   |
|                                                                                                    | ve density of particles                                                                                                    | Number                                       | g/cm <sup>3</sup> |
|                                                                                                    | he generated particles neutralized before                                                                                                    | Yes/No                                       |                   |
| release                                                                                                    | -                                                                                                    |                                              |                   |
|                                                                                                    | l description of furnishings in test facility                                                                                                    | Text                                         |                   |
|                                                                                                    | al covering test facility walls                                                                                                    | Text                                         |                   |
|                                                                                                    | al covering test facility ceiling                                                                                                    | Text                                         |                   |
|                                                                                                    | al covering test facility floor                                                                                                    | Text                                         |                   |
| Other textures Addition                                                                                                    | onal test facility textures worth noting                                                                                                    | Text                                         |                   |
| Total S.A./Vol Ratio Total s                                                                                                    | urface area of test facility to volume of test                                                                                                    | Number                                       | $m^2/m^3$         |
| facility                                                                                                    |                                                                                                    |                                              |                   |
| Notes Clarify                                                                                                    | ing or additional information related to test                                                                                                    | Text                                         |                   |
| conditi                                                                                                    | ons                                                                                                    |                                              |                   |

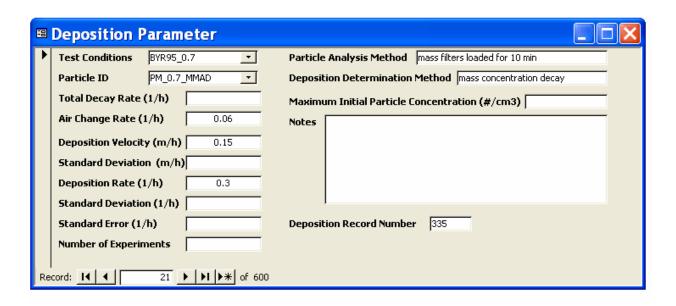

| Data Field                                | Field Description                                                                                  | Data Type  | Units             |
|-------------------------------------------|----------------------------------------------------------------------------------------------------|------------|-------------------|
| Test Conditions                           | Link to Test Condition ID                                                                          | Number     |                   |
| Particle ID                               | Link to Particle ID                                                                                | Number     |                   |
| Total Decay Rate                          | Total decay rate of particle including all loss mechanisms                                         | Number     | 1/h               |
| Air Change Rate                           | Air change rate of test facility for specific test                                                 | Number     | 1/h               |
| Deposition Velocity                       | Measured deposition velocity of particle                                                           | Number     | m/h               |
| Standard Deviation                        | Standard deviation of measured deposition velocity                                                 | Number     | m/h               |
| Deposition Rate                           | Measured deposition rate of particle                                                               | Number     | 1/h               |
| Standard Deviation                        | Standard deviation of measured deposition rate                                                     | Number     | 1/h               |
| Standard Error                            | Standard error of measured deposition rate                                                         | Number     | 1/h               |
| Number of Experiments                     | Number of experiments included in deposition value                                                 | Number     |                   |
| Particle Analysis Method                  | Method to collect and analyze particle mass or concentrations for a specific particle diameter     | Text       |                   |
| Deposition Determination<br>Method        | Mathematical method used to determine particle deposition rate                                     | Text       |                   |
| Maximum Initial Particle<br>Concentration | Maximum particle concentration at start of deposition experiment to indicate effect of coagulation | Number     | #/cm <sup>3</sup> |
| Notes                                     | Clarifying or additional information regarding deposition values                                   | Text       |                   |
| Deposition Record<br>Number               | Internal tracking number for quality assurance checks                                              | Autonumber |                   |

# **Partition Coefficient Data Entry Forms**

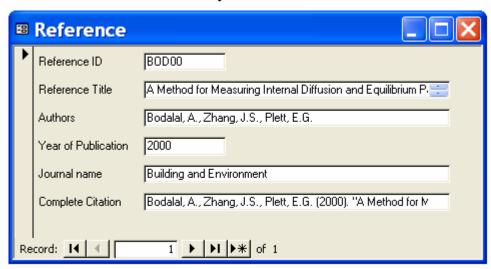

| Data Field          | Field Description                                         | Data Type | Units |
|---------------------|-----------------------------------------------------------|-----------|-------|
| Reference ID        | Consists of the first three letters of the first author's | Text      |       |
|                     | last name and abbreviated year of publication             |           |       |
| Reference Title     | Title of reference                                        | Text      |       |
| Authors             | Authors of reference                                      | Text      |       |
| Year of Publication | Year reference was published                              | Text      |       |
| Journal Name        | Title of journal or other document where reference        | Text      |       |
|                     | was published                                             |           |       |
| Complete citation   | Complete citation for reference                           | Text      | _     |

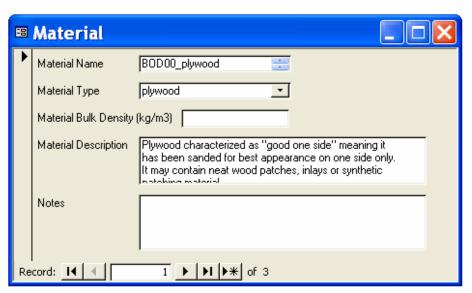

| Data Field            | Field Description                               | Data Type | Units             |
|-----------------------|-------------------------------------------------|-----------|-------------------|
| Material Name         | Consists of Reference ID and internal material  | Text      |                   |
|                       | descriptor                                      |           |                   |
| Material Type         | Link to sorbent material type                   | Number    |                   |
| Material Bulk Density | Bulk density of sorbent material                | Number    | kg/m <sup>3</sup> |
| Material Description  | Description of material used in experiment      | Text      |                   |
| Notes                 | Clarifying or additional information related to | Text      |                   |
|                       | sorbent material                                |           |                   |

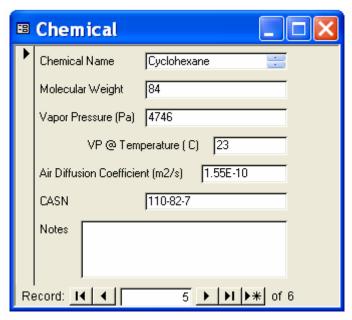

| Data Field       | Field Description                                  | Data Type | Units   |
|------------------|----------------------------------------------------|-----------|---------|
| Chemical Name    | Name of chemical used in sorption experiment       | Text      |         |
| Molecular Weight | Molecular weight of chemical                       | Text      |         |
| Vapor Pressure   | Vapor Pressure of chemical at specific temperature | Number    | Pa      |
| VP@ Temperature  | Specific temperature for vapor pressure value      | Number    | ° C     |
| Air Diffusion    | Diffusion coefficient of chemical in air           | Number    | $m^2/s$ |
| Coefficient      |                                                    |           |         |
| CASN             | Chemical Abstract Service Number                   | Text      |         |
| Notes            | Clarifying or additional information regarding     | Text      |         |
|                  | chemical used in experiment                        |           |         |

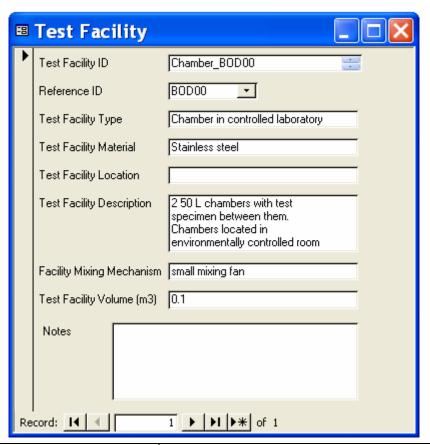

| Data Field             | Field Description                                    | Data Type | Units |
|------------------------|------------------------------------------------------|-----------|-------|
| Test Facility ID       | Internal test facility descriptor and Reference ID   | Text      |       |
| Reference ID           | Link to Reference ID                                 | Number    |       |
| Test Facility Type     | Type of test facility                                | Text      |       |
| Test Facility Material | Material covering test facility walls, ceiling and   | Text      |       |
|                        | floor                                                |           |       |
| Test Facility Location | Geographical location of test facility               | Text      |       |
| Test Facility          | General description of test facility                 | Text      |       |
| Description            |                                                      |           |       |
| Facility Mixing        | Mechanism used to mix test facility room air         | Text      |       |
| Mechanism              |                                                      |           |       |
| Test Facility Volume   | Volume of test facility air                          | Number    | $m^3$ |
| Notes                  | Clarifying or additional information related to test | Text      |       |
|                        | facility                                             |           |       |

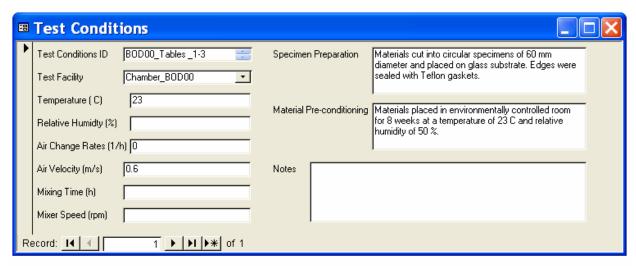

| Data Field           | Field Description                                      | Data Type | Units |
|----------------------|--------------------------------------------------------|-----------|-------|
| Test Conditions ID   | Reference ID and internal descriptor of test           | Text      |       |
|                      | conditions                                             |           |       |
| Test Facility        | Link to Test Facility ID                               | Number    |       |
| Temperature          | Temperature of test facility air                       | Number    | ° C   |
| Relative Humidity    | Relative humidity of test facility air                 | Number    | %     |
| Air Change Rates     | Air change rate of test facility                       | Number    | 1/h   |
| Air Velocity         | Velocity of test facility air near surface of material | Number    | m/s   |
| Mixing Time          | Mixing time of test facility air                       | Number    | h     |
| Mixer Speed          | Rotational speed of test facility mixing mechanism     | Number    | rad/s |
| Specimen Preparation | General description of preparation of materials for    | Text      |       |
| Material Pre-        | experiment                                             | Text      |       |
|                      | Any pre-experimental procedures for the material       | Text      |       |
| conditioning         | specimen                                               |           |       |
| Notes                | Clarifying or additional information regarding test    | Text      |       |
|                      | conditions                                             |           |       |

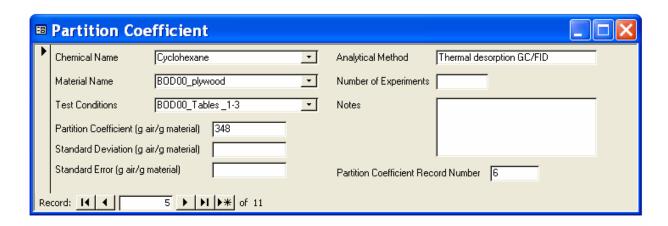

| Data Field            | Field Description                              | Data Type | Units      |
|-----------------------|------------------------------------------------|-----------|------------|
| Chemical Name         | Link to Chemical ID                            | Number    |            |
| Material Name         | Link to Material ID                            | Number    |            |
| Test Conditions       | Link to Test Conditions ID                     | Number    |            |
| Partition Coefficient | Measure partition coefficient for given        | Number    | g air/     |
|                       | chemical and material                          |           | g material |
| Standard Deviation    | Standard deviation of partition coefficient    | Number    | g air/     |
|                       | measurement                                    |           | g material |
| Standard Error        | Standard error of partition coefficient        | Number    | g air/     |
|                       | measurement                                    |           | g material |
| Analytical Method     | Method used to measure chemical                | Text      |            |
|                       | concentration                                  |           |            |
| Number of             | Number of experiments included in partition    | Number    |            |
| Experiments           | coefficient value                              |           |            |
| Notes                 | Clarifying or additional information regarding | Text      |            |
|                       | partition coefficient value                    |           |            |
| Partition Coefficient | Internal tracking number for quality assurance | Text      |            |
| Record Number         | checks                                         |           |            |

### **APPENDIX B: ContamLink 2.4 User Manual**

#### Introduction

ContamLink is a tool that is used to facilitate the transfer of information from contaminant emission databases to CONTAM as CONTAM source/sink elements. These databases contain experimental contaminant modeling data, including source emission rates for volatile organic compounds, inorganic gases and particles, particle deposition rates, sorption rates, and air cleaning removal.

## **Getting ContamLink**

ContamLink can be downloaded from CONTAM's homepage (<a href="http://bfrl.nist.gov/IAQanalysis/software/index.htm">http://bfrl.nist.gov/IAQanalysis/software/index.htm</a>). Installation instructions can be found on ContamLink's download page.

## **Using ContamLink**

The ContamLink main window has three parts: the menubar, the sidebar and the data viewer (see Figure 1).

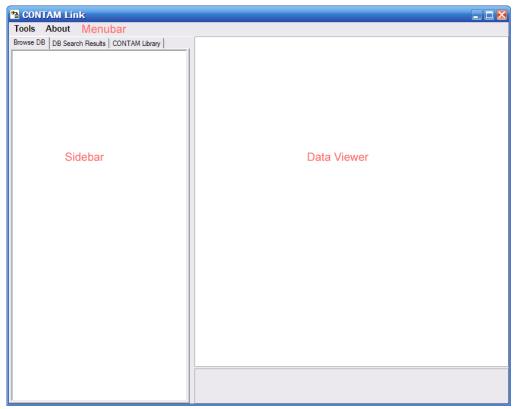

Figure 1. ContamLink main window.

### Menubar

The Tools dropdown menu on the window bar includes the commands to open or search a database, create a source/sink or super source/sink, or exit the program.

#### Sidebar

The sidebar has three functions. The first is to browse a database's contents. This is done with a tree to show the hierarchy of the database. The second function of the sidebar is to show results of searching the database. The third function is the library manager. This library manager is similar to the one found in ContamW (Walton and Dols, 2005). Species and source/sinks that are created in ContamLink can be managed here.

#### **Data Viewer**

The data viewer displays information from the database. The data shown depends on what is selected when browsing or searching the database. The data viewer is not used with the library manager.

### Loading a database

A database can be loaded using Tools  $\Rightarrow$  Open Database from the menu or using the Ctrl+O keyboard shortcut. The dialog shown in Figure 2 is then presented.

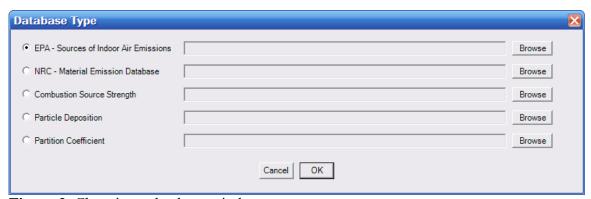

**Figure 2.** Choosing a database window.

Pick the type of database file to use on the left. Then use the corresponding browse button to pick the database file to use. Databases are available on the CONTAM homepage (<a href="http://bfrl.nist.gov/IAQanalysis/software/CONTAMLINKdatabases.htm">http://bfrl.nist.gov/IAQanalysis/software/CONTAMLINKdatabases.htm</a>) and the database filenames match the respective "database type". For example, the Particle Deposition filename is "Particle Deposition." After the database is successfully loaded, a dialog box will appear. Click OK to begin using the database.

### **Browsing a database**

After a database is loaded the contents of the database can be browsed. The browse tab, on the sidebar, is used to show the hierarchy of the database. Most items in the hierarchy show information in the data viewer, which correspond to a record in a table or multiple tables that are joined together from the database. Each database has a slightly different hierarchy which is presented below:

### **EPA Database**

The first level of the EPA VOC source database shows the categories of materials contained in the database. The next level provides the types of materials in this category (e.g., water-based

paint is a type of Paint and Coating). Below each material type are specific studies that generated emission results. Clicking on a study name shows a more detailed description of the material used in the study. The different test conditions used for a specific study are listed in the next level, with details in the data viewer window. Finally, all of the chemical compounds measured are listed. Clicking on each compound shows emission rate results and model information in the data viewer. Figure 3 shows the EPA VOC source database hierarchy with the test conditions highlighted for the data viewer window.

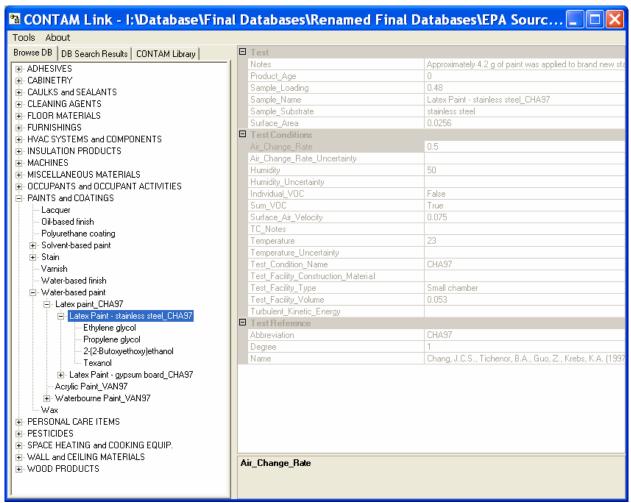

**Figure 3.** Browsing capabilities of VOC source emissions database with ContamLink and material test conditions results display.

### **NRC Database**

The NRC VOC Source emission database has a similar hierarchy to the EPA VOC source database (see Figure 4).

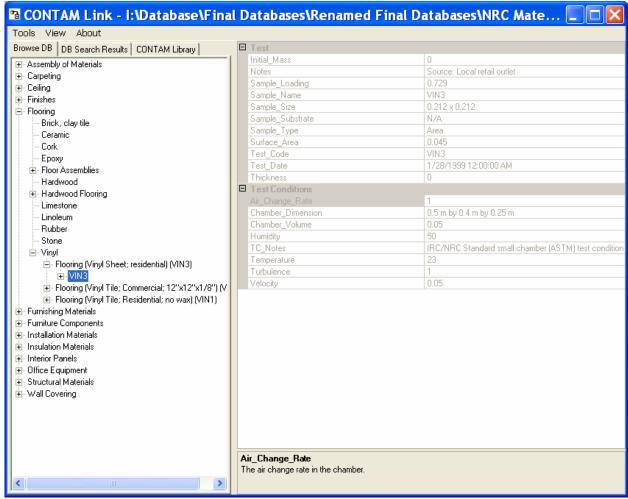

**Figure 4.** Browsing capabilities of NRC VOC source emissions database with ContamLink and environmental test conditions results display.

# **Combustion Source Strength Database**

The first level of the combustion source strength database hierarchy is category of combustion appliance (see Figure 5). The next level includes the different types of appliances in each category (e.g., kerosene space heater is type of space heater). Under each appliance type is a list of specific studies, which, when highlighted, show the appliance and test facility specifications in the data viewer. The next level lists different test conditions for each study with the specific values given in the data viewer. The final level lists all contaminants measured in each study with contaminant properties, emission factors, and model information in the data viewer.

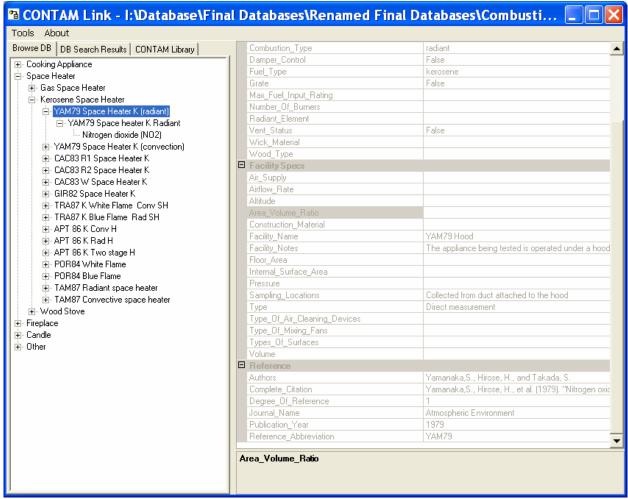

**Figure 5.** Browsing capabilities of Combustion Source Strength database with ContamLink and appliance and test facility specification in results display.

# **Particle Deposition Database**

The particle deposition database is first organized according to the type of test facility used for each deposition study (see Figure 6). The next level lists each deposition study for that type of facility with reference and test facility details in the data viewer. The different test conditions for each study is provided in the next level with specific values given in the data viewer. Finally, specific particle sizes are listed with the associated deposition rates given in the data viewer.

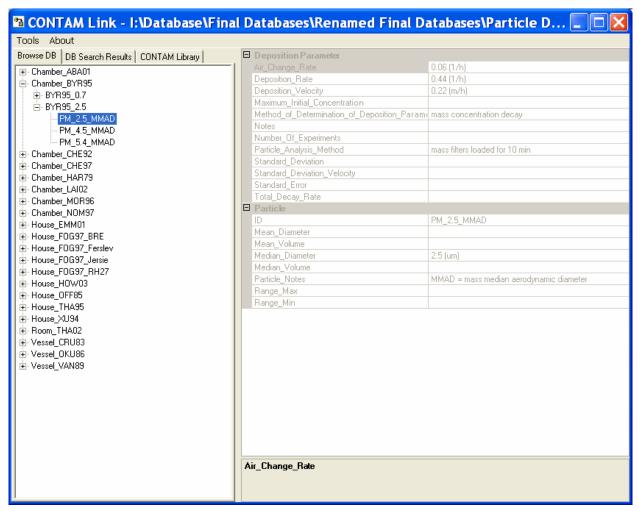

**Figure 6.** Browsing capabilities of Particle Deposition database with ContamLink and particle deposition results in results display.

### **Partition Coefficient Database**

The first level of the Partition Coefficient database hierarchy is a list of sorptive indoor materials (see Figure 7). Under each material type is a list of sorption studies which displays more information about the material in the data viewer. The next level lists the chemicals used in the sorption study with information about the tests in the data viewer.

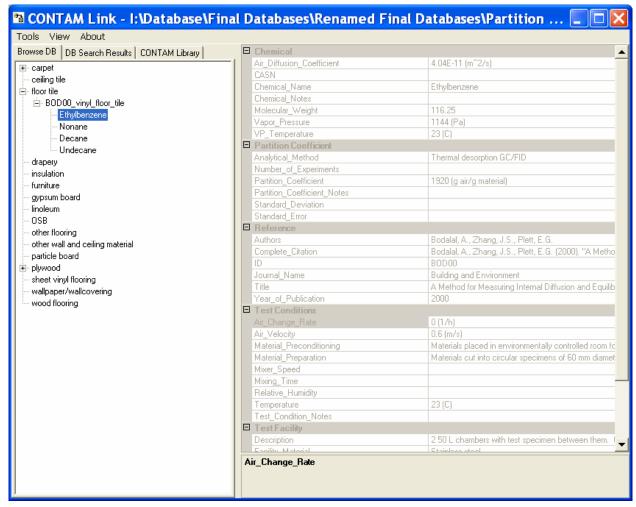

**Figure 7.** Browsing capabilities of Partition Coefficient database with ContamLink and partition coefficient results in results display.

### Searching a database

Searching the database makes it easier to find records in the database. Search the database by using Tools  $\Rightarrow$  Search Database from the menu or using the Ctrl+S keyboard shortcut. The dialog shown in Figure 8 is then presented.

The first step is to define the search parameters. The search parameters available vary depending on the database that is used. Table 1 lists all of the available search parameters for each database. On the dialog select a parameter, an operator and enter a value for the parameter. Then add that parameter set to the query by pressing the Add button. When using more than one parameter you also need to select if the parameters are to be used together using the AND operator. Or if the parameters are to be used separately using the OR operator.

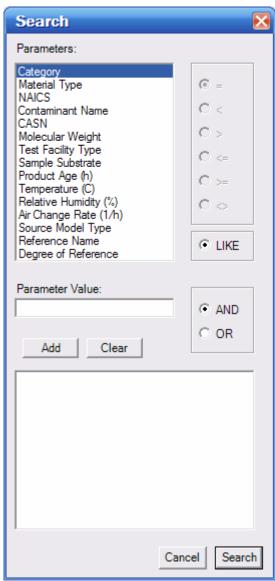

Figure 8. Searching capabilities for VOC emissions database.

Initiate the search by pressing the Search button. A message bow will give the number of records that matched the search parameters. The records can be found in the Search tab of the sidebar. The search tab shows the same hierarchy as the browse tab but only includes the records that matched the search query. The search results can also be browsed like the browse tab.

**Table 1. Search Parameters for each Model Input Database** 

|                           | Combustion            | Particle Deposition    | Partition             |
|---------------------------|-----------------------|------------------------|-----------------------|
| <b>VOC Emission Rates</b> | <b>Emission Rates</b> | Rates                  | Coefficients          |
| Category                  | Category              | Test Facility Type     | Material Type         |
| Material Type             | Combustion Type       | Area/Volume Ratio      | Contaminant Name      |
| NAICS                     | Fuel Type             | (1/m)                  | Molecular Weight      |
| Contaminant Name          | Contaminant Name      | Air Change Rate (1/h)  | Vapor Pressure (Pa)   |
| CASN                      | Contaminant Class     | Mixing Mechanism       | CASN                  |
| Molecular Weight          | Molecular Weight      | Particle ID            | Test Facility Type    |
| Test Facility Type        | Test Facility Type    | Mean Diameter (µm)     | Temperature (°C)      |
| Sample Substrate          | Facility Altitude     | Median Diameter (µm)   | R.H. (%)              |
| Product Age (h)           | Fuel Consumption      | Particle Analytical    | Air Change Rate (1/h) |
| Temperature (°C)          | Rate (kJ/h)           | Method                 | Reference Authors     |
| R.H. (%)                  | Equation Name         | Generation Method      | Year of Publication   |
| Air Change Rate (1/h)     | Reference Authors     | Particle Composition   | Degree of Reference   |
| Source Model Type         | Year of Publication   | Neutralized Particles? |                       |
| Reference Authors         | Degree of Reference   | Reference Authors      |                       |
| Year of Publication       |                       | Year of Publication    |                       |
| Degree of Reference       |                       | Degree of Reference    |                       |

## **Library Manager**

The third function of the side bar is the library manager. CONTAM libraries are external files whose purpose is to store pre-defined/user-defined simulation elements (schedules, wind pressure profiles, airflow elements, and duct elements) for use in multiple CONTAM simulations. The library manager is a way to easily create and manage these library files. ContamLink allows the user to only manage species and sources, since these are the only elements that are needed by ContamLink. Other elements like filters that can use the species in these libraries need to be defined in ContamW. Those elements will remain in the library when it is saved.

# Library File

The user may either open an existing species-related library file or create a new one through ContamLink. To open an existing file press the "Browse" button and select the appropriate library file. The name of the library file opened and any description provided in the file will be displayed in the respective name and description fields. To manually create a new library file press the "New" button (see "Creating CONTAM Sources/sinks from a Database" to automatically add species and sources to library file). This will provide a clear field in the Library Elements part of the dialogue box. After adding new elements to the Element name list the list may be saved as a new CONTAM Library file.

## **Species and Source/Sinks**

This is a list of species and source/sink elements present in the current library file. A more detailed description of the element will be displayed below the Element name list, if a description for the element is available.

There are a few options to add and remove elements from the list. A new element may be created by pressing the new button then following the appropriate steps to create a new element. Elements already in the library file may be modified by first selecting them from the list and pressing the edit button. If a species is not used by a source/sink in the library file it may be removed by selecting it from the element list and then pressing the delete button. Source/Sinks can always be deleted from a library.

### Creating CONTAM sources/sinks from a database

CONTAM source/sinks are created using a wizard to define species and source/sink elements. By either searching or browsing a database, records from the database are chosen to be the basis for a CONTAM source/sink element. The lowest items in the browse tree or search tree (either contaminant names or particle sizes) correspond to a CONTAM source/sink element. Right click on one of these items and select Create Source/Sink from the context menu (see Figure 9). A wizard is started to create a source/sink. The wizard can also be started using Tools  $\Rightarrow$  Create Source/Sink from the menu or using the Ctrl+C keyboard shortcut.

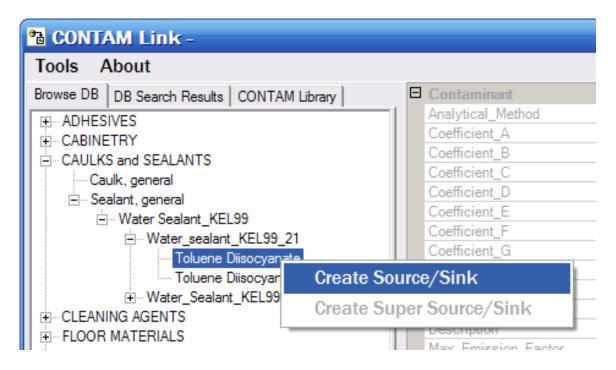

**Figure 9**. Automatically adding a source/sink to library manager using ContamLink wizard.

# Pick a species

If a species exists in the current library then you will be given the opportunity to reuse a species for the source being created. Otherwise the wizard will start with the next step. You can select to

create a new species or use an existing species. Information about the species selected from the database is shown on the left side of the window (see Figure 10).

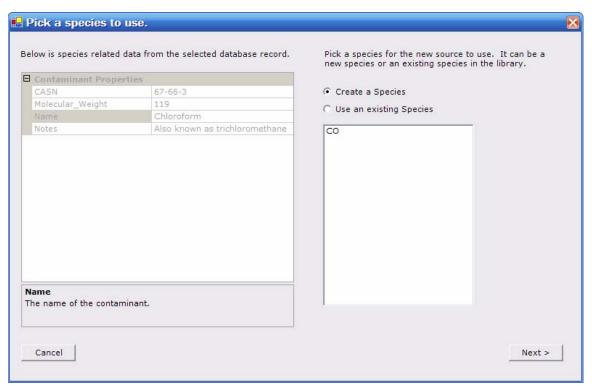

Figure 10. Selecting a species for library file.

## **Define a Species**

If there is no existing species or an existing species was not used then you have to define a species for the source/sink to use (see Figure 11). The species being defined can be edited on the right side of the window. Information about the selected species from the database is shown on the left side of the window. The name of the species from the database is reused. Because there is a limit on the length of a species name the name may be trimmed. Also, there cannot be any spaces in the species name. The full name is put into the description. If available the molecular weight is also taken from the database.

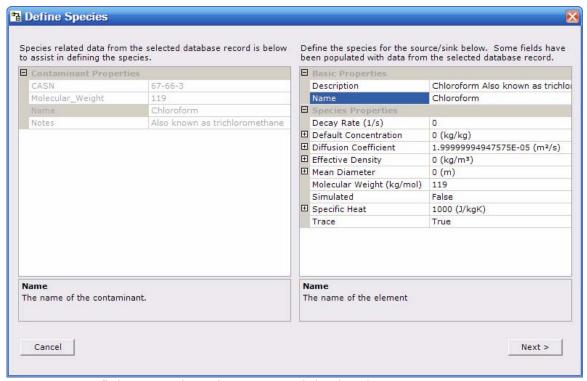

Figure 11. Defining a species using ContamLink wizard.

## Picking a Source/Sink Model

Next a source/sink model must be chosen. Some model selections may be limited depending on the database being used due to what is expected to be in those databases. Information about the model from the database is shown on the left hand side of the wizard (see Figure 12).

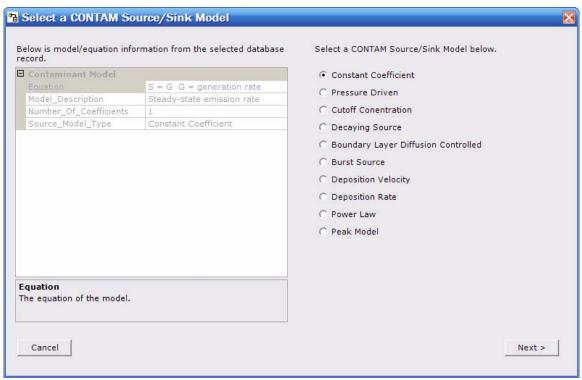

Figure 12. Selecting a CONTAM source/sink model using ContamLink wizard.

## **Defining the Source/Sink**

When defining the source/sink some fields will be initialized with values from the database record. Some of the information from the database records is shown on the left side of the window (see Figure 13). After defining the source, the wizard is complete and the new species and source/sink will be shown in the library manager.

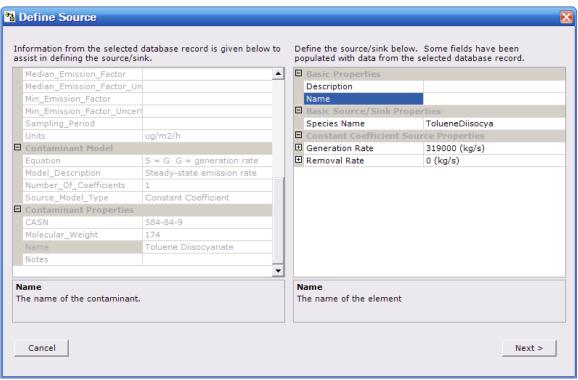

Figure 13. Defining a source/sink using ContamLink wizard.

## Creating a Super Source/Sink from a database

The super element allows multiple elements of the other types to be combined into a single element. This can reduce repetitious work required to create multiple sources throughout a building by allowing multiple sources to be represented by a single icon on the SketchPad. Creating a super source/sink is similar to creating a simple source/sink, however the process is started at a different level in the Browse or Search tree (see Figure 14). To create a super source/sink you select the level that corresponds to study test conditions, which is one level above the selection point for a simple source/sink.

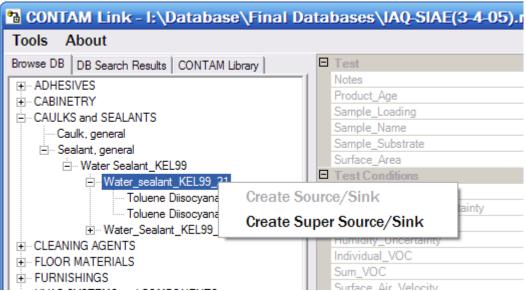

Figure 14. Creating a super source/sink using ContamLink Wizard.

Another difference when creating a super source/sink is that there is an additional step that is done first in the wizard. This step entails selecting which contaminants to include in the super source/sink (see Figure 15).

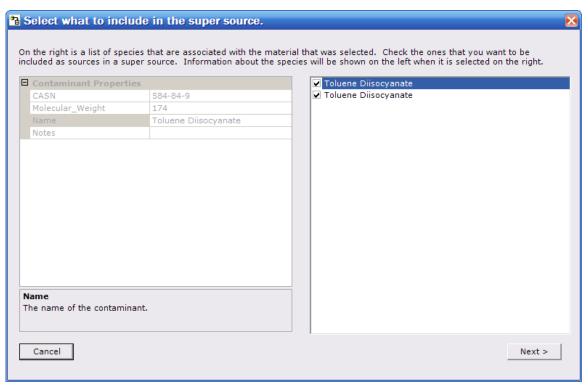

Figure 15. Selecting contaminants to include in the super source using ContamLink wizard.

Each of these contaminants will have to have a species and a simple source/sink defined. The definition of these species and source/sinks has the same procedure as defining any other simple source/sink. These simple source/sinks will then be included in the super source/sink. After the simple source/sinks are defined you define the super source.

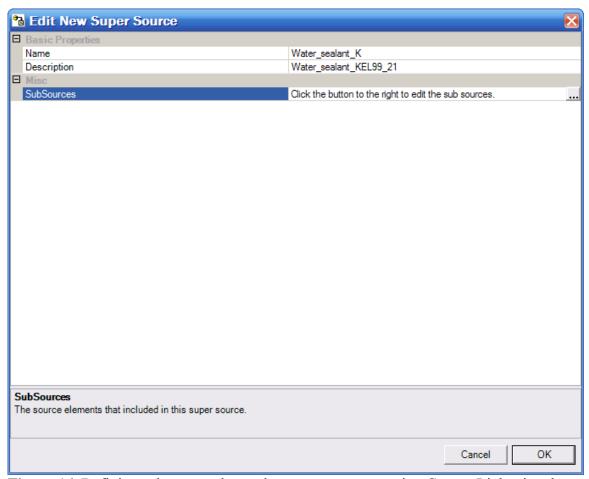

Figure 16. Defining subsources that make up super source using ContamLink wizard.

You can edit the sub source/sinks by pressing the small button by the right edge of the window, which is present in the SubSources row when it is selected. It will bring up the dialog box in Figure 17.

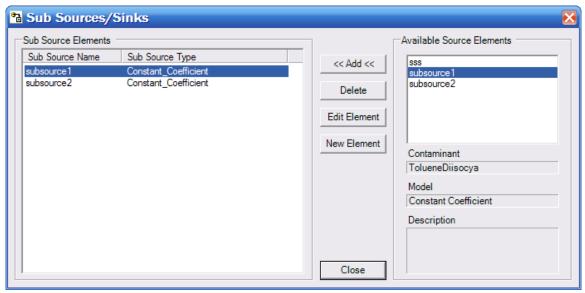

Figure 17. Defining subsources that make up super source using ContamLink wizard.

The simple source/sinks included in the super source/sink are shown on the left side of the window. On the right side of the window is a list of the available simple source/sinks that can be included in the super source/sink. One can edit the simple sources or create new simple source/sinks from this dialog. The user can also add or delete simple source/sinks to/from the super source/sink.

When finished defining the super source/sink and closing the dialog box with the OK button, the super source/sink will appear in the library manager.